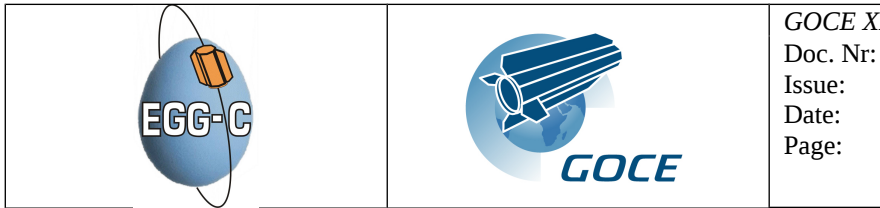

*GOCE XML Parser*  Doc. Nr: GO-TN-HPF-GS-0192 2.7.2 07/09/2011 1 of 39

# GOCE High Level Processing Facility

# GOCE XML Parser

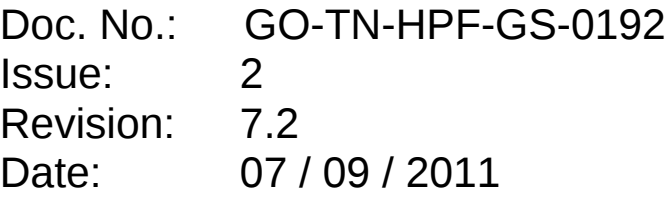

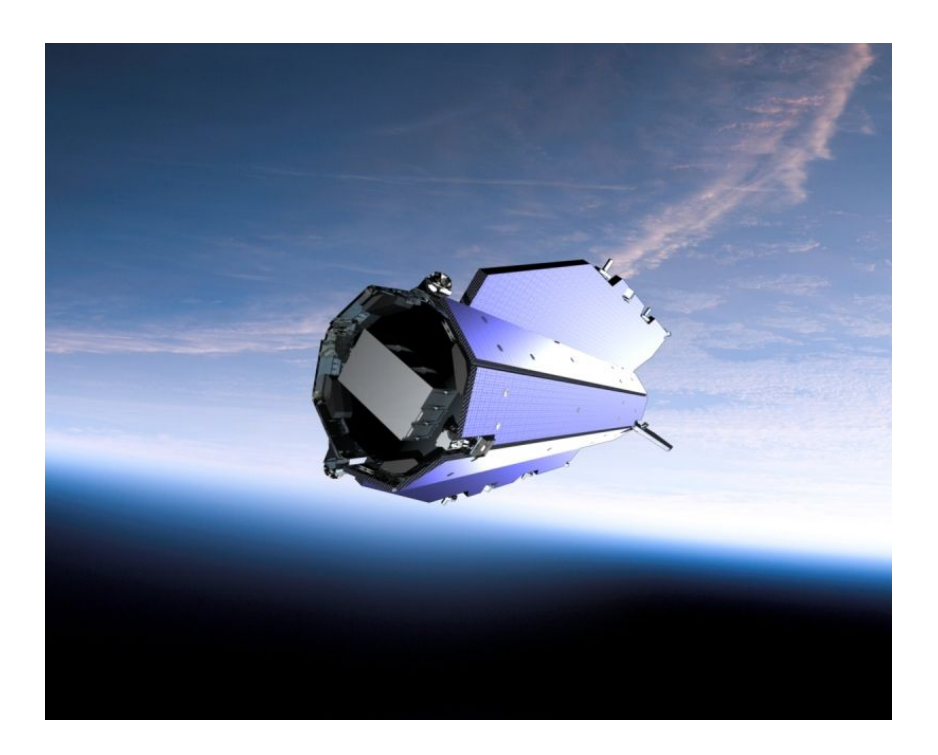

Prepared by: The European GOCE Gravity Consortium EGG-C

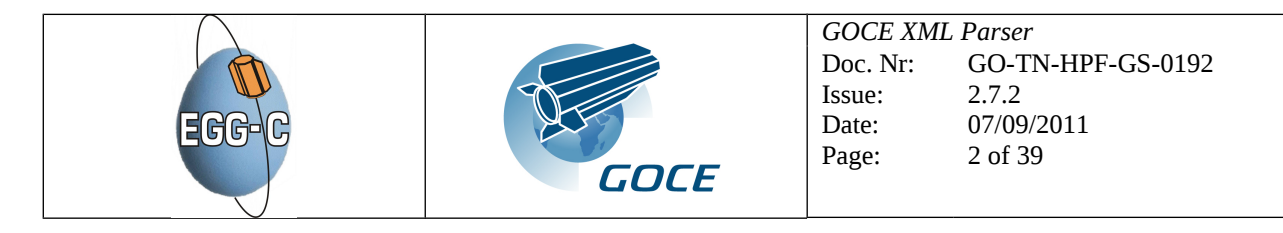

# **Document Information Sheet**

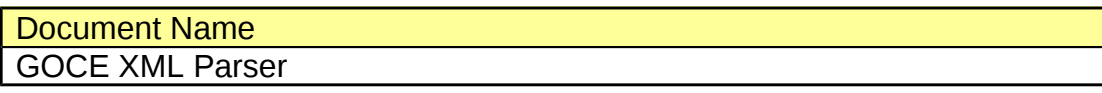

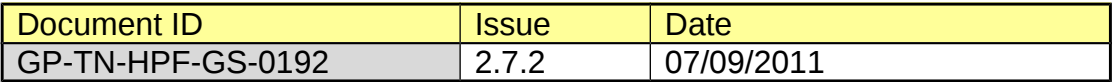

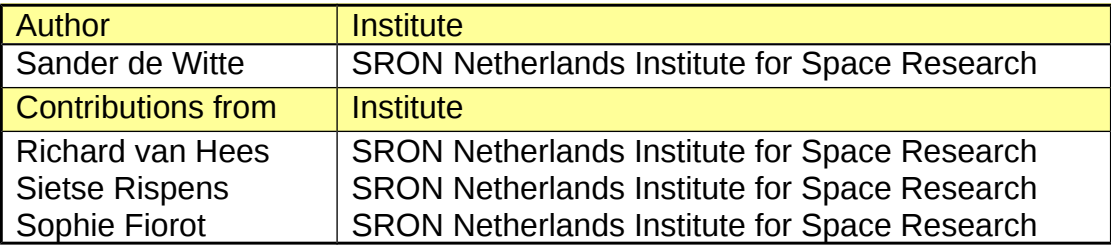

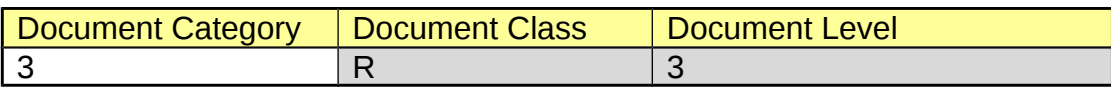

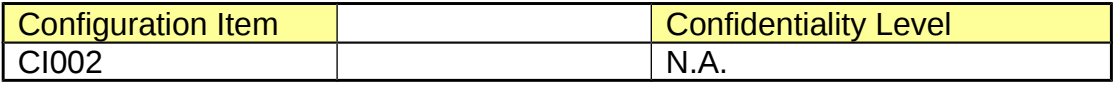

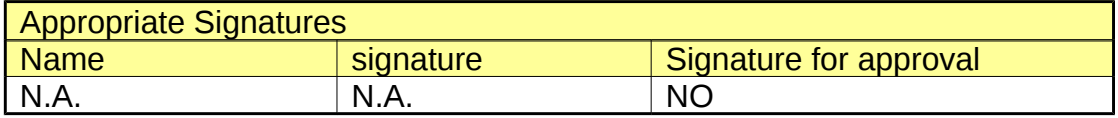

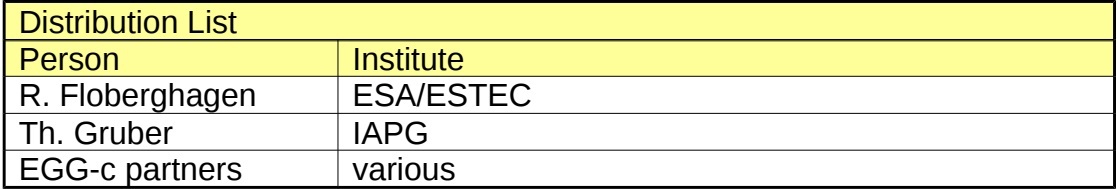

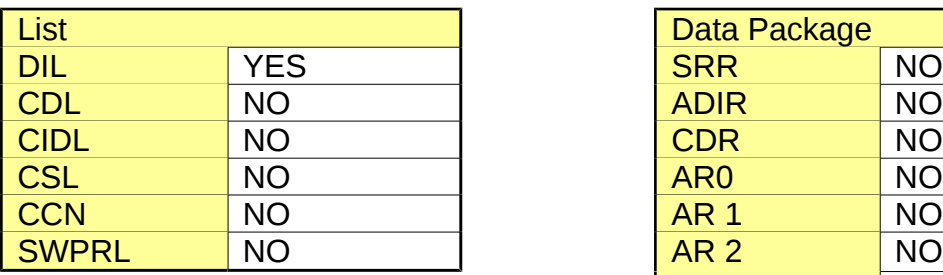

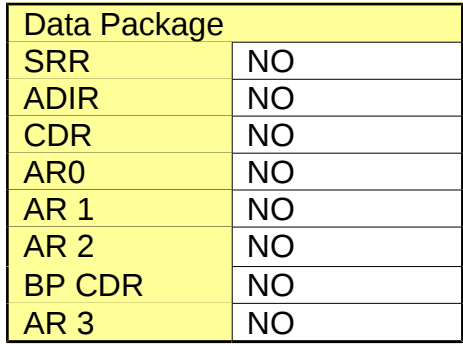

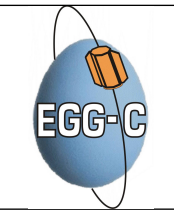

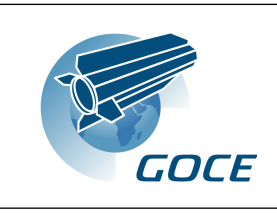

*GOCE XML Parser*  Doc. Nr: GO-TN-HPF-GS-0192 Issue: Date: Page: 2.7.2 07/09/2011 3 of 39

# **Document Change Record**

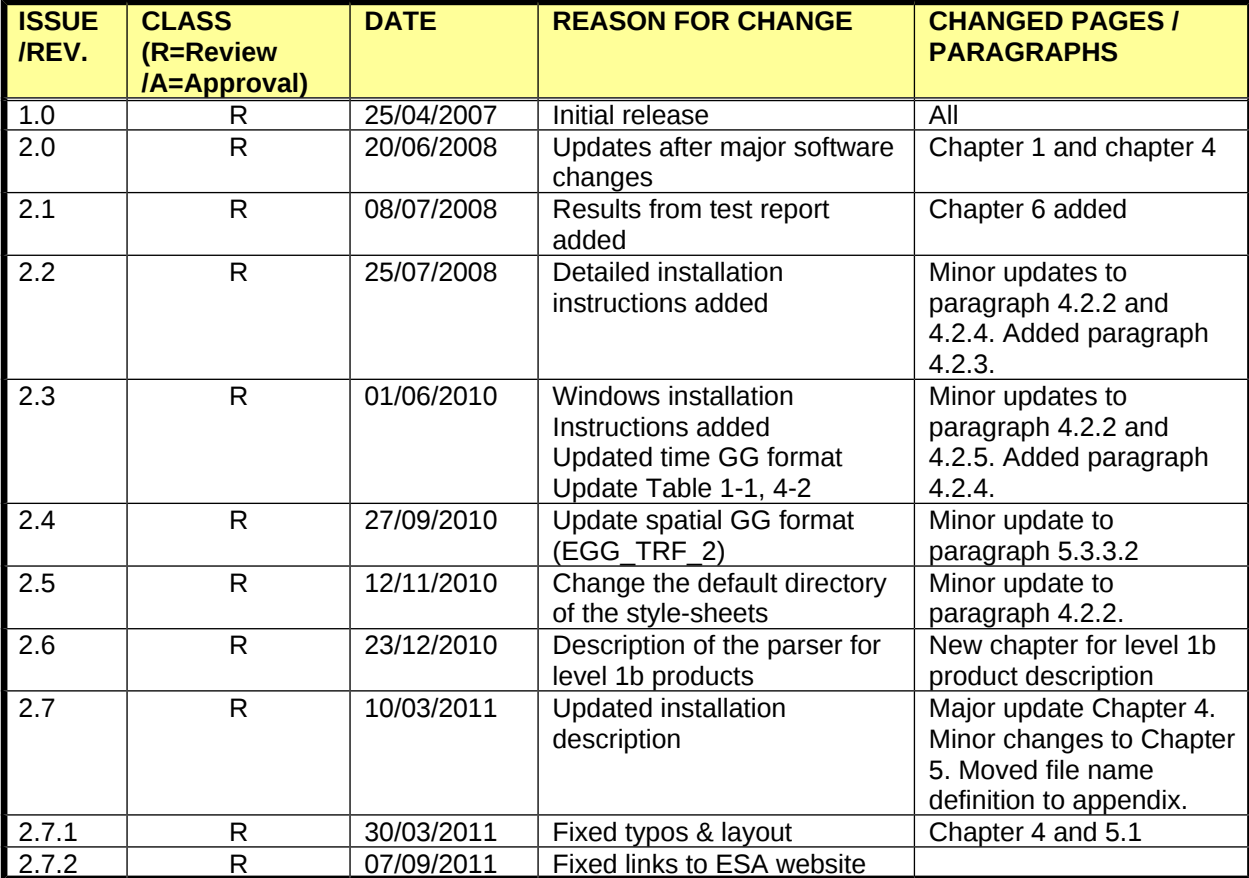

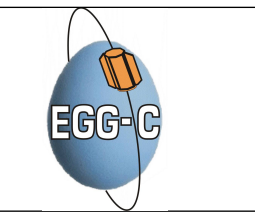

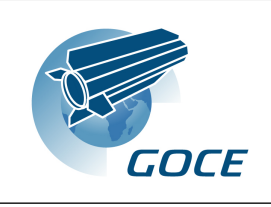

*GOCE XML Parser*  Doc. Nr: Issue: Date: Page: GO-TN-HPF-GS-0192 2.7.2 07/09/2011 4 of 39

# **Abbreviations and Acronyms**

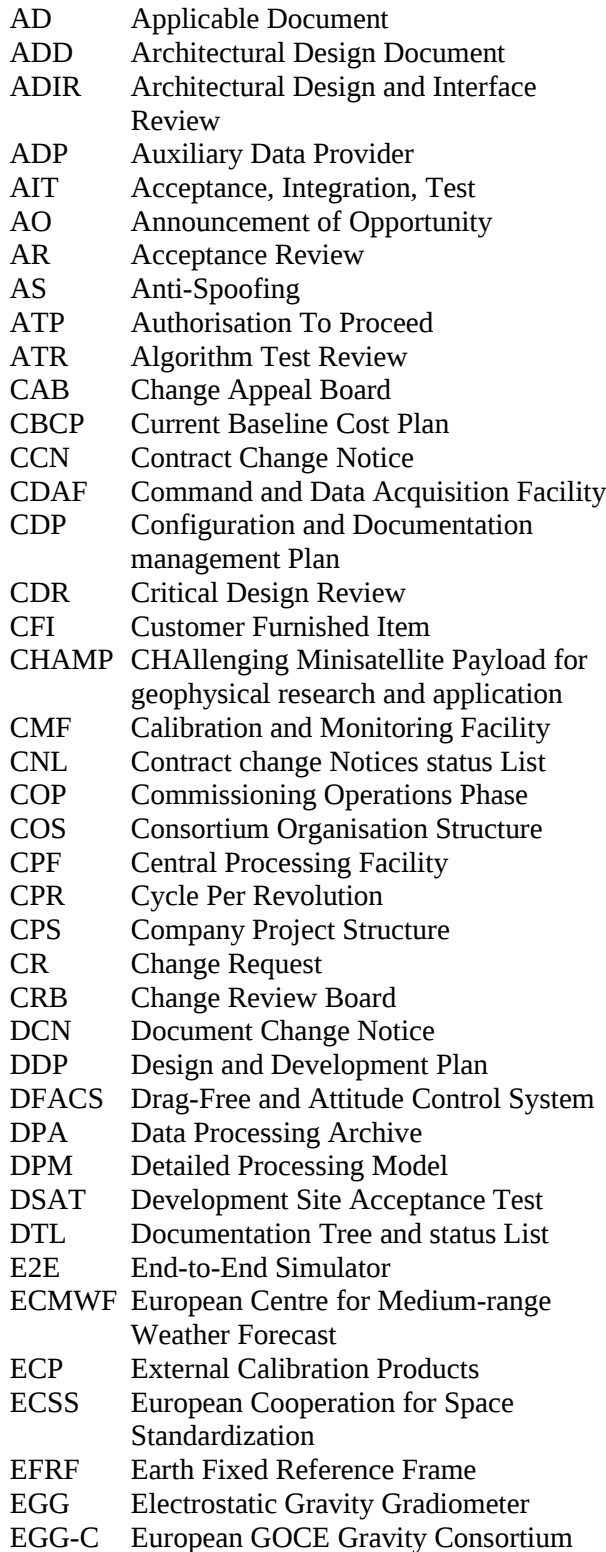

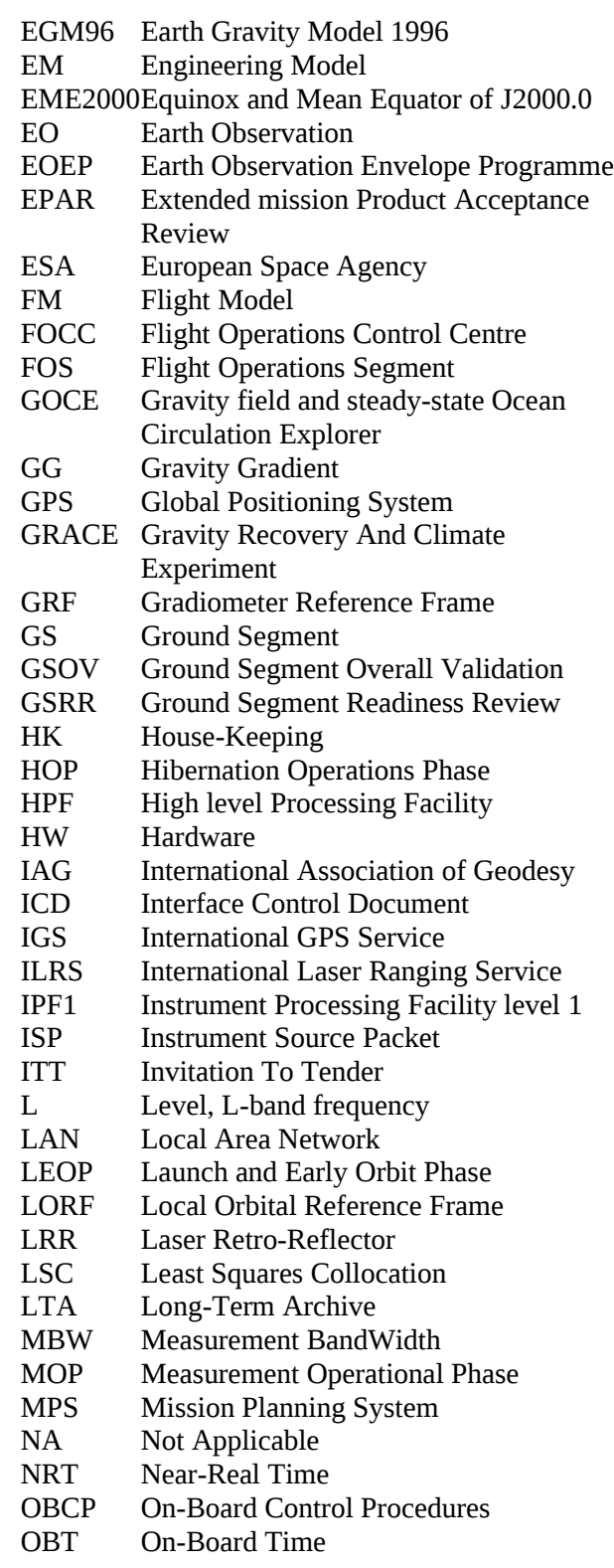

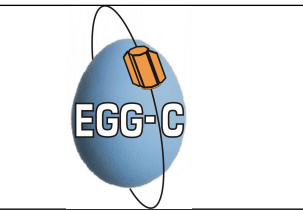

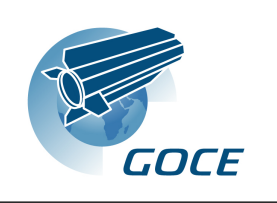

*GOCE XML Parser*  Doc. Nr: Issue: Date: Page: GO-TN-HPF-GS-0192 2.7.2 07/09/2011 5 of 39

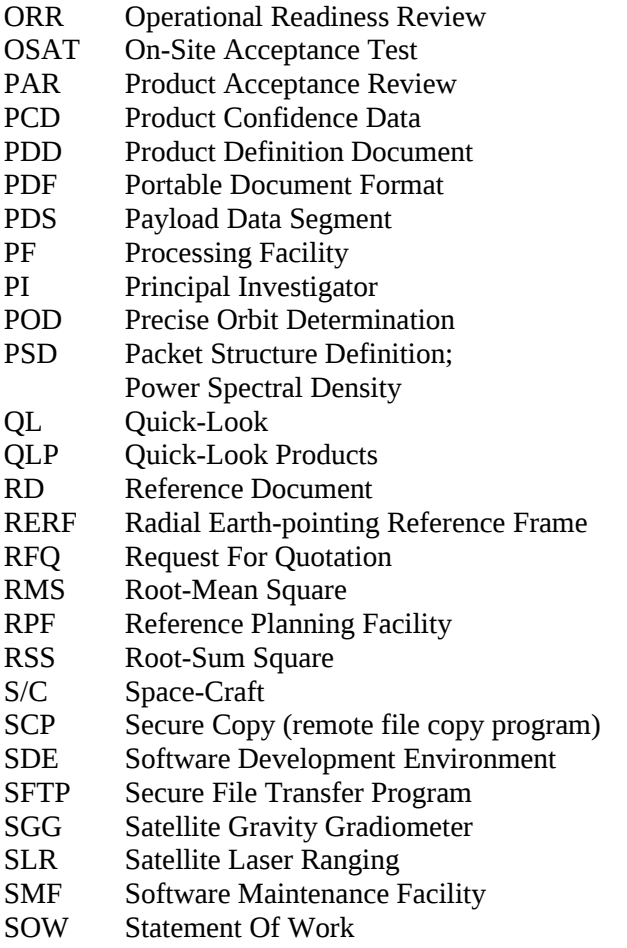

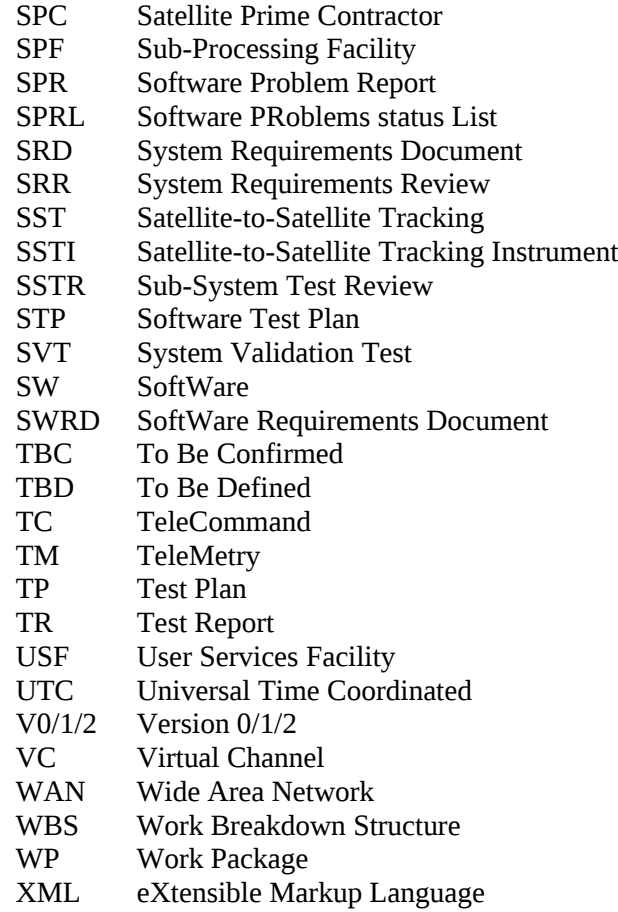

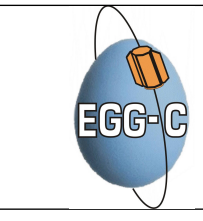

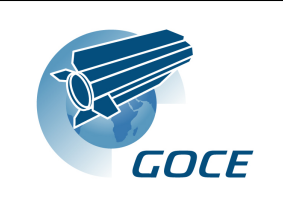

**GOCE XML Parser** Doc. Nr: GO-TN-HPF-GS-0192  $2.7.2$ Issue: 07/09/2011 Date: Page: 6 of 39

# **Table of Contents**

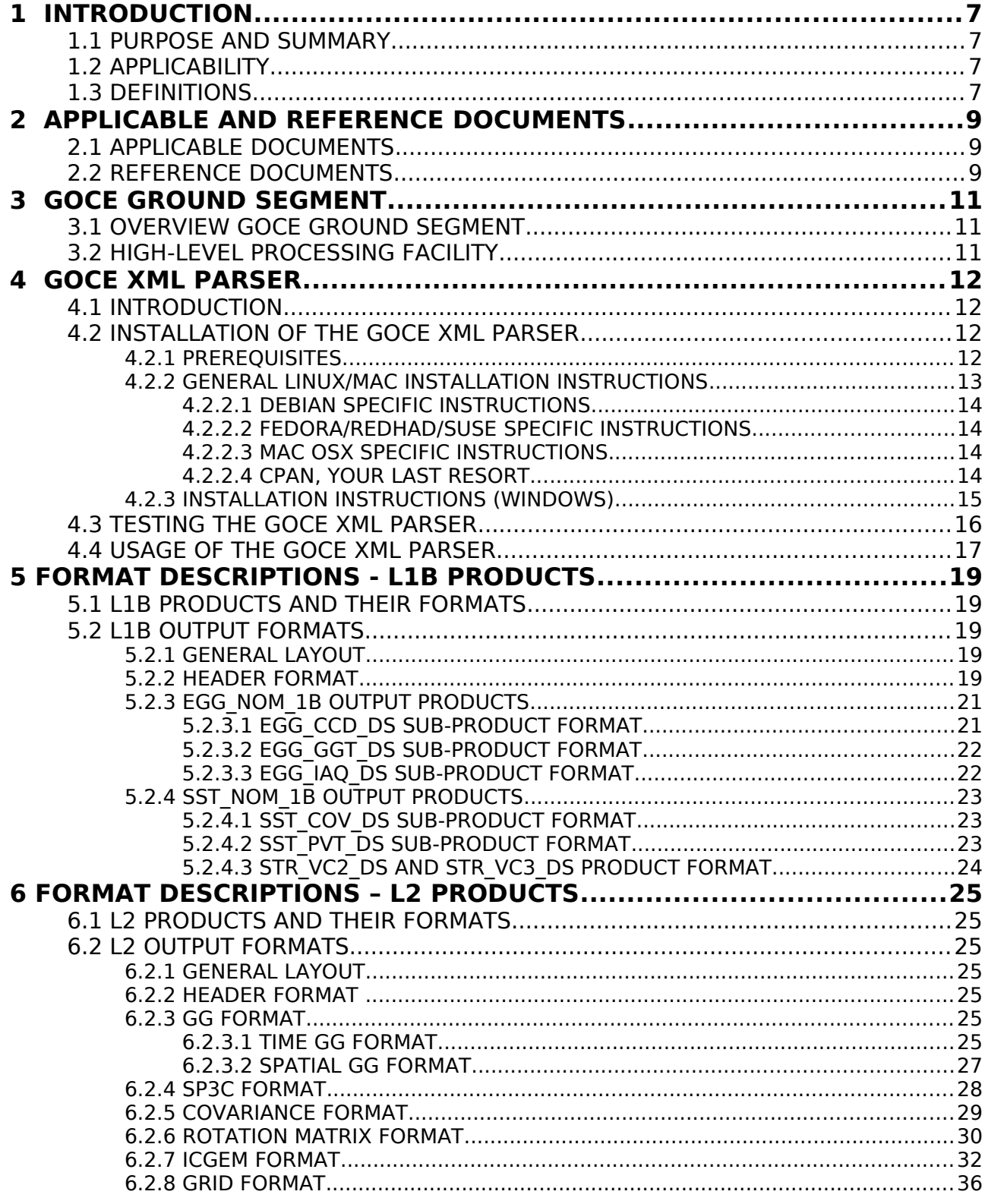

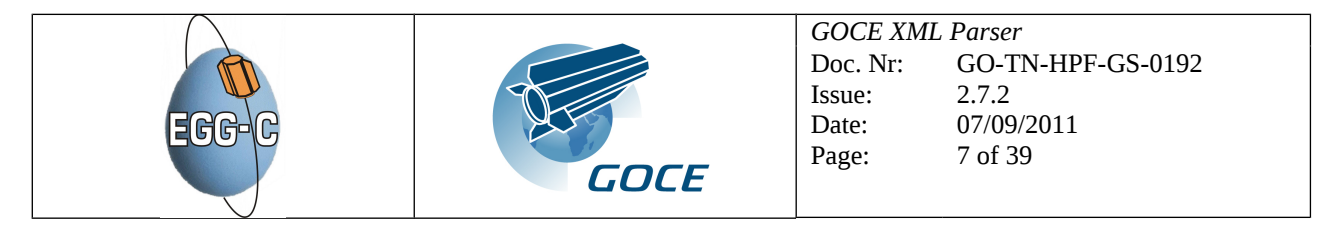

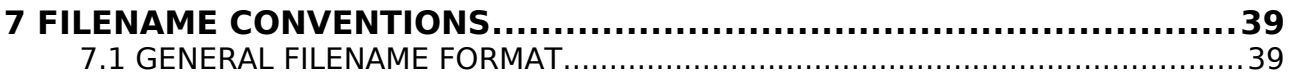

# **1 INTRODUCTION**

## **1.1 PURPOSE AND SUMMARY**

The purpose of this document is to describe the GOCE XML Parser. It will describe the software and how to use it. Furthermore, it will describe the output formats. In general, this document will act as the GOCE XML parsers manual.

## **1.2 APPLICABILITY**

This document applies to the development phase and to the actual implementation and operational phases of the GOCE ground segment.

## **1.3 DEFINITIONS**

The term "Contract" is used to indicate the HPF implementation contract. The term "the Contractor" is used to indicate the entity in charge of implementing the HPF. The term "Agency" is used to indicate the European Space Agency (ESA).

EGG-C is composed by 10 European institutions. Institutions and team members contributing to the HPF project are defined in [Table 1-1.](#page-7-0)

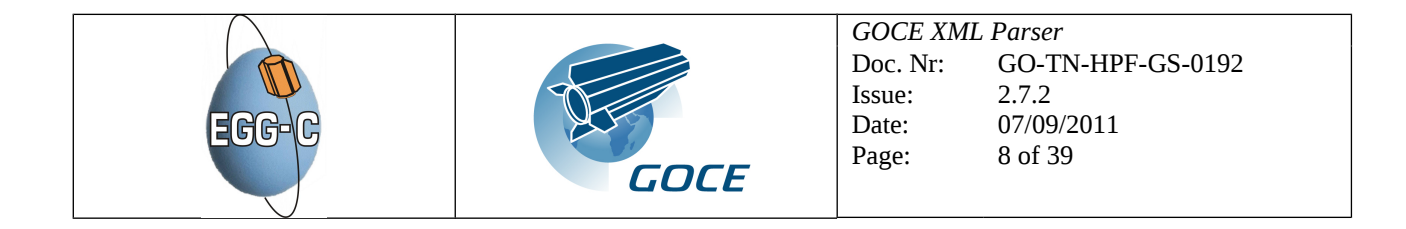

## <span id="page-7-0"></span>**Table 1-1:** EGG-C Team Members in Alphabetical Order

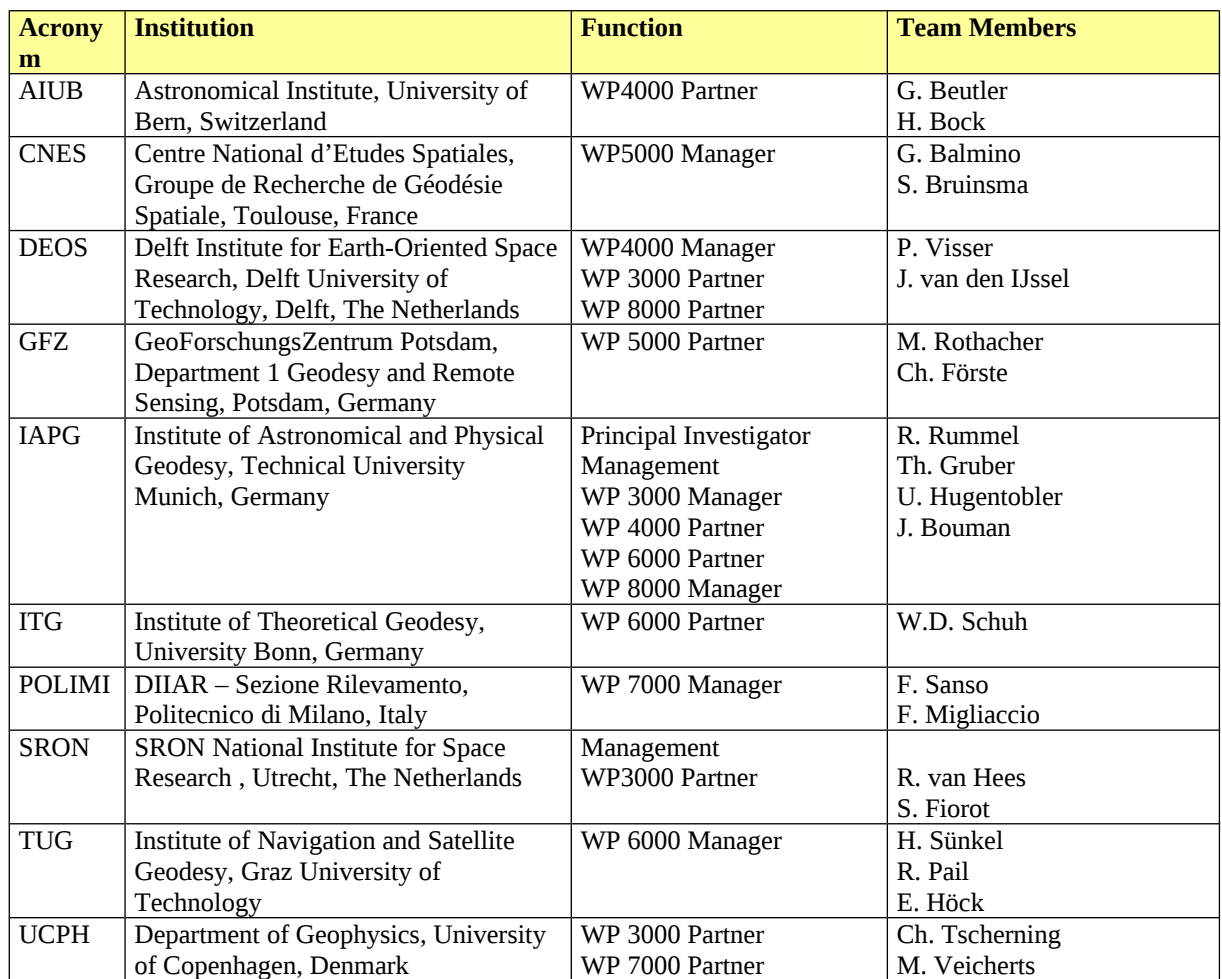

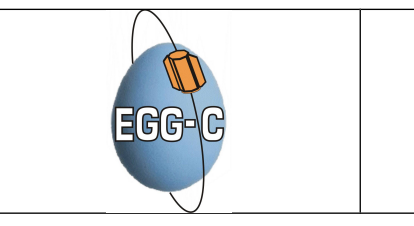

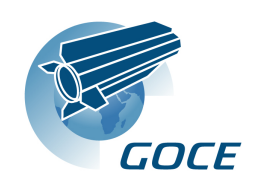

*GOCE XML Parser*  Doc. Nr: Issue: Date: Page: GO-TN-HPF-GS-0192 2.7.2 07/09/2011 9 of 39

# **2 APPLICABLE AND REFERENCE DOCUMENTS**

## **2.1 APPLICABLE DOCUMENTS**

- [AD-1] GO-SW-ESA-GS-0079: GOCE High Level processing Facility, Statement of Work, Issue 2.0, 4. May 2004
- [AD-2] GO-RS-ESA-GS-0080: GOCE High Level processing Facility, Statement of Work Appendix 1, Management Requirements, Issue 2.0, 4. May 2004
- [AD-3] GO-LI-ESA-GS-0081: GOCE High Level Processing Facility, Statement of Work Appendix 2, Deliverable Items List, Issue 2.0, 4. May 2004
- [AD-4] GO-RS-ESA-GS-0082: GOCE High Level Processing Facility, Statement of Work Appendix 3, Technical Requirements Specification, Issue 2.0, 4. May 2004
- [AD-5] GO-LI-ESA-GS-0087: GOCE High Level Processing Facility, Statement of Work Appendix 4, List of CFI, Issue 1.0, 5. December 2003
- [AD-6] GO-TN-ESA-GS-0085: GOCE High Level Processing Facility, Statement of Work Appendix 5, Tailoring of ECSS Standards, Issue 1.0, 5. December 2003
- [AD-7] ECSS-E-40B: Space Engineering, Software Standards, Draft Issue, 28. July 2000
- [AD-8] ECSS-Q-80B: Space Product Assurance, Software Product Assurance, Issue 3. April 2000
- [AD-9] PE-TN-ESA-GS-0001: Earth Explorer Ground Segment File Format Standard, Issue 1.4, 13.6.2003
- [AD-10] GO-ID-ACS-GS-0109: PDS Product Specification Document, Issue 3.1, 31.10.2006
- [AD-11] GO-IC-AI-0009: End-to-End Simulator Post-Processing, Issue 6 Draft, 9.2.2006
- [AD-14] GO-ID-ACS-GS-0111: PDS-HPF Interface Control Document: L2, OL and External Calibration Products, Issue 2.3, 31.10.2006

## **2.2 REFERENCE DOCUMENTS**

- [RD-1] ESA-SP-1233(1): Gravity Field and Steady-State Ocean Circulation Mission
- [RD-2] GO-RS-ESA-SY-0001: GOCE Mission requirements Document
- [RD-3] GO-TN-ESA-GS-0017: GOCE Ground Segment Concept and Architecture
- [RD-4] GO-SP-AI-0004: GPS Receiver Ground Processing Algorithms Specification
- [RD-5] GO-SP-AI-0003: Gradiometer Ground Processing Algorithms Specification
- [RD-6] GO-TN-AI-0067: Gradiometer Ground Processing Algorithms Documentation
- [RD-7] GO-TN-AI-0068: Gradiometer Ground processing Analysis
- [RD-8] GO-PL-AI-0039: Gradiometer Calibration Plan
- [RD-9] GO-TN-AI-0069: Gradiometer On-Orbit Calibration Procedure Analysis
- [RD-10] GO-RP-AI-0014: Mission Analysis Report
- [RD-11] CS-MA-DMS-GS-0001: Earth Explorer Mission Conventions Document
- [RD-12] GO-MA-AI-0002: GOCE User's Manual
- [RD-13] GO-TN-AI-0027: Performance Requirements and Budgets for the Gradiometric Mission
- [RD-14] GO-TN-IAPG-0001: Detailed Processing Model for EGG

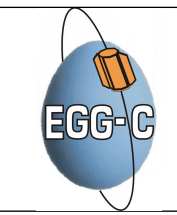

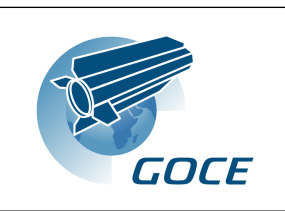

*GOCE XML Parser*  Doc. Nr: Issue: Date: Page: GO-TN-HPF-GS-0192 2.7.2 07/09/2011 10 of 39

- [RD-15] GO-TN-IAPG-0002: Detailed Processing Model for SSTI
- [RD-16] GO-ID-ESC-FS-5070: FOS/PDS PDS/SLR: Predicted Orbit File
- [RD-17] GO-RS-ESA-GS-0052: Product Requirement Document
- [RD-18] ECSS-M-00A: Policy Principles
- [RD-19] ECSS-M-10A: Project Breakdown and Structures
- [RD-20] ECSS-M-20A: Project Organization
- [RD-21] ECSS-M-30A: Project Phasing and Planning
- [RD-22] ECSS-M-40A: Configuration Management
- [RD-23] ECSS-M-50A: Information / Documentation Management
- [RD-24] ECSS-M-60A : Cost Schedule Management
- [RD-25] ECSS-M-70A: Integrated Logistics Support
- [RD-26] GO-MI-ESA-0101: Minutes of the HPF Negotiation Meeting
- [RD-27] GO-AI-HPF-GS-0008: Action Item Reply of HPF Negotiation Meeting
- [RD-28] GO-AI-HPF-GS-0013: Action Item Reply of HPF Negotiation Meeting
- [RD-29] GO-ID-ESC-FS-5070: FOS/FDS to PDS/SLR: Predicted Orbit File Interface Control Document
- [RD-30] DTOS-FDOS-FDIS-ICD-0250-TOS-GFM: Flight Dynamics Infrastructure Software Napeos Interface Control Document
- [RD-31] PE-TN-ESA-GS-0001: Earth Explorer Ground Segment File Format Standard
- [RD-32] GO-ID-ESA-GS-0037: GOCE Ground Segment Master ICD
- [RD-33] GO-MO-HPF-GS-0122: Memo on Definition of Latency and Turn-around Time
- [RD-34] GO-ID-ACS-GS-0147: PDS-RPF ICD
- [RD-35] GO-MA-HPF-GS-0110: GOCE Level 2 Product Data Handbook

*As a general rule it holds that the latest approved issue of the document is applicable, except if the issue number and the document date are specified.*

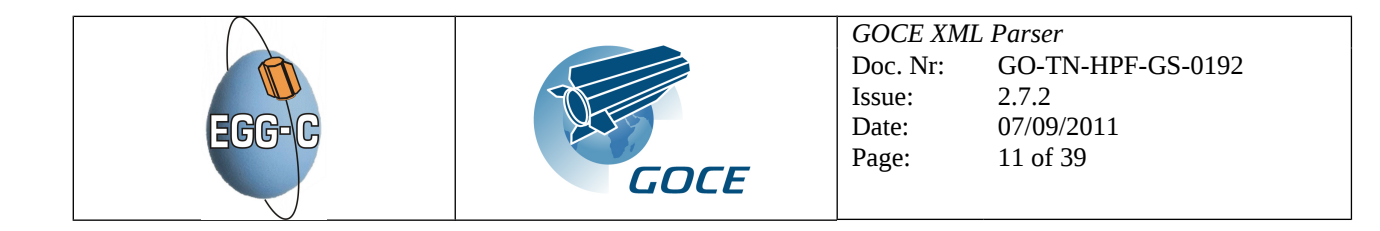

# **3 GOCE GROUND SEGMENT**

## **3.1 OVERVIEW GOCE GROUND SEGMENT**

The GOCE ground segment concept and architecture is described in [RD-3]. The following gives a brief summary of all ground segment elements, depicted in [Figure 3-1.](#page-10-0)

<span id="page-10-0"></span>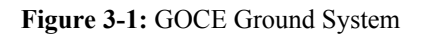

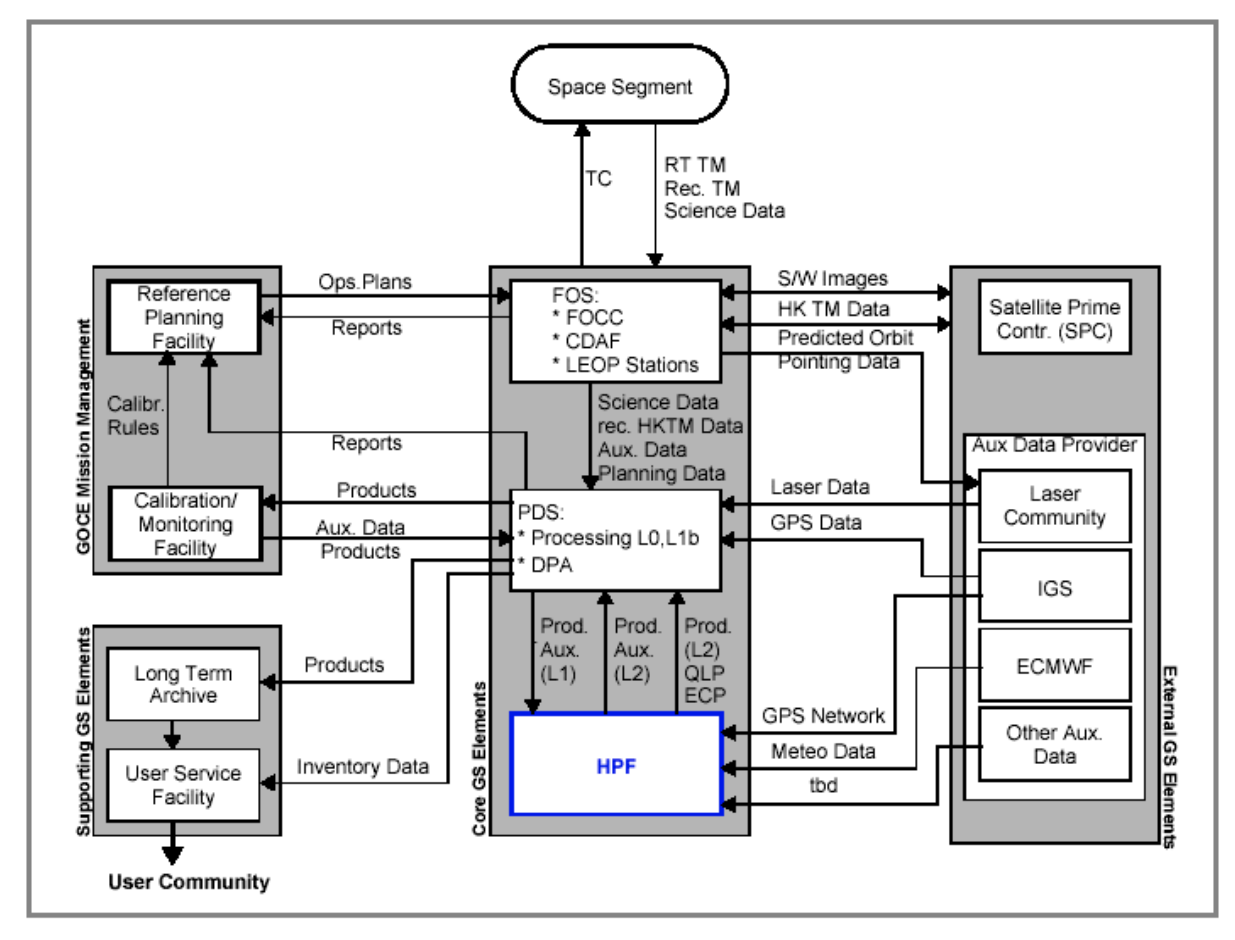

## **3.2 HIGH-LEVEL PROCESSING FACILITY**

Within the GOCE GS the HPF is one of the Core GS Elements (ESA-controlled), and it is charged with the generation of L2 products and acquisition of the external (auxiliary) data needed to generate these products, the delivery of these products (auxiliary, intermediate and final) to the PDS/DPA and/or the LTA and the generation of QLP and ECP for the purpose of the activities of the CMF.

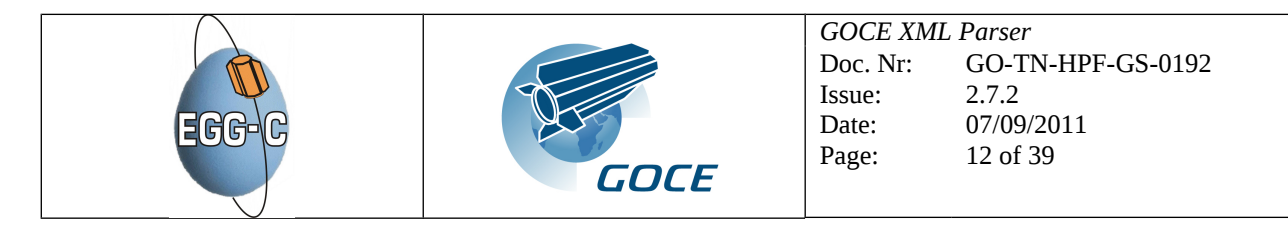

# **4 GOCE XML PARSER**

## **4.1 INTRODUCTION**

The GOCE level 1b and level 2 products, which are offered by ESA to the GOCE user community are in EEF format. The EEF format is based on XML. However, many existing software is unable to use EEF formatted products for those cases the GOCE XML parser can be helpful. A parser is a program that takes input in the form of sequential instructions, tags (or any other defined sequence of tokens), and breaks them up into easily manageable parts. An XML parser is designed to read and, in a sense, interpret XML documents. As it executes, the parser recognizes and responds to each XML structure it encounters by taking some specified action based on the structure type. XML parsers typically convert an XML document into a tree structure that reflects the containment hierarchy of the XML data. This tree can be made available to any application, which is free to interpret and modify the data as appropriate. The XML parser described in this document can be used by the GOCE user community whenever they need to import data into existing applications by transforming the products in EEF format into another existing format.

The GOCE XML Parser will transform the EEF products described in Table [4-1](#page-11-0) to well-known formats described in section [5 a](#page-18-0)nd [6](#page-24-0) for level 1b and 2, respectively.

| <b>Product ID</b> | <b>Product Description</b>                                             |
|-------------------|------------------------------------------------------------------------|
| EGG NOM 1b        | Nominal level 1b product of the Gradiometer                            |
| SST NOM 1b        | Nominal level 1b product of SSTI                                       |
| STR VC2 1b/       | Star Tracker Quaternions level 1b product                              |
| STR_VC3_1b        |                                                                        |
| EGG_NOM_2         | L2 gravity gradients in GRF with corrections                           |
| $EGG_TRF_2$       | L2 gravity gradients in LNOF with corrections                          |
| EGM GOC 2         | Final GOCE gravity field model with error estimates and quality report |
| SST AUX 2         | SH coefficients for non-tidal temporal corrections                     |
| SST PSO 2         | Precise science orbits with quality report                             |

<span id="page-11-0"></span>**Table 4-1: List of data products which can be transformed using the GOCE XML Parser**

## <span id="page-11-2"></span>**4.2 INSTALLATION OF THE GOCE XML PARSER**

This section is valid for the GOCE XML Parser version  $1.2.1<sup>1</sup>$  $1.2.1<sup>1</sup>$  or higher. The latest supported public release of the GOCE XML parser and its documentation are available from <http://earth.esa.int/GOCE>==> *GOCE L1b-L2 XML Parser*.

## **4.2.1 Prerequisites**

The GOCE XML Parser is written in Perl, which comes with all (modern) Linux distributions and Mac OSX. The parser is developed using version 5.10. In addition, several Perl modules are required, see Table [4-3.](#page-17-0) The listed modules, except XML::LibXML and XML::LibXSLT, belong to core Perl modules and should be available on your system by default.

<span id="page-11-1"></span><sup>1</sup> Not to be confused with the issue number of this document.

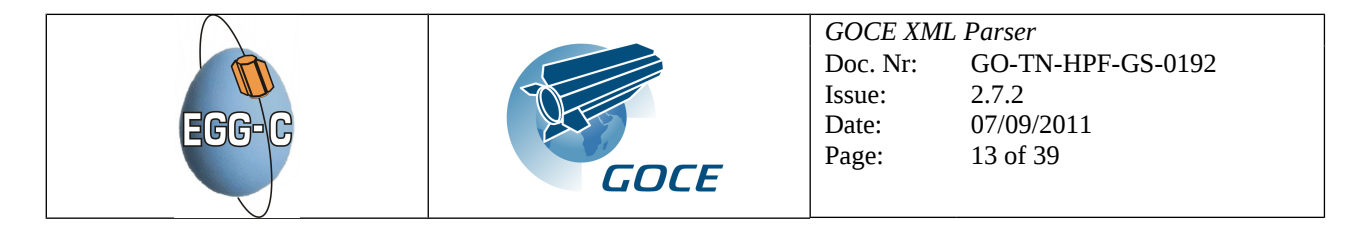

**Table 4-2: List of Perl modules required by the GOCE XML Parser**

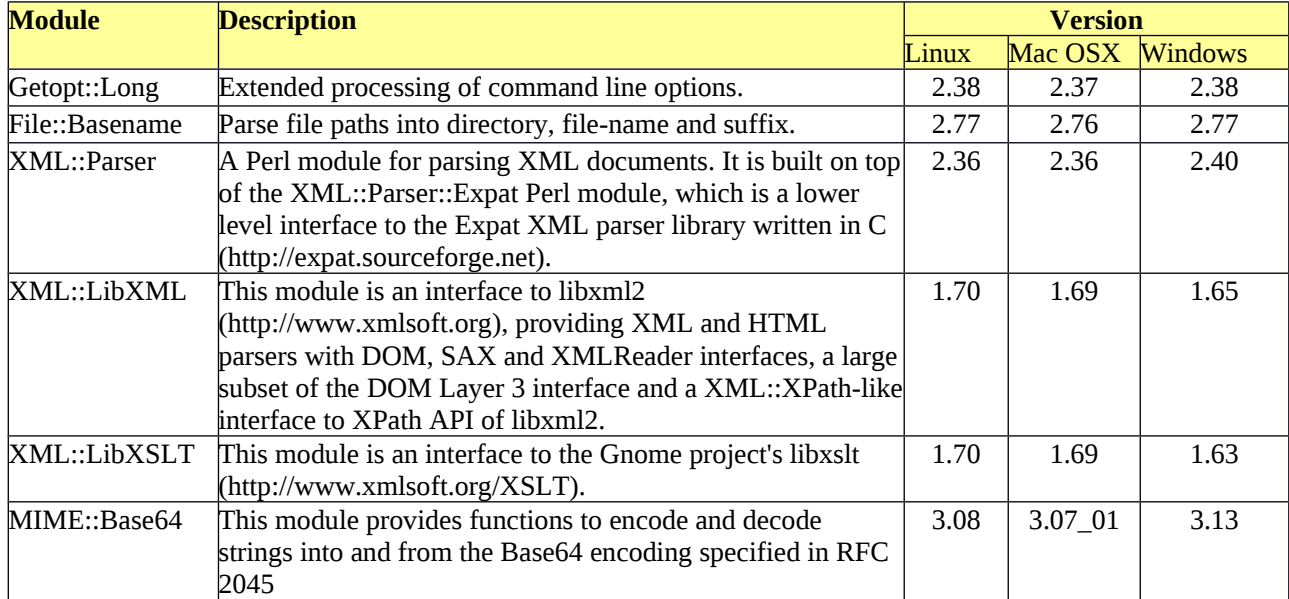

### **4.2.2 General Linux/Mac Installation instructions**

Below the installation instructions GOCE XML Parser are given.

- 1. Open your favourite xterm simulator.
- 2. Check the version of Perl on your PC by entering:  *perl – version* It should be major version 5 and at least v5.8.8
- 3. Check that the Perl modules listed in Table 1 are installed. For this, we suggest the following command (note the whole command should be entered in one line):

```
 perl -le 'eval "require $ARGV[0]" and print "$ARGV[0] v" . $ARGV[0]->VERSION' Getopt::Long
    perl -le 'eval "require $ARGV[0]" and print "$ARGV[0] v" . $ARGV[0]->VERSION' File::Basename
    perl -le 'eval "require $ARGV[0]" and print "$ARGV[0] v" . $ARGV[0]->VERSION' XML::Parser
   perl -le 'eval "require $ARGV[0]" and print "$ARGV[0] v" . $ARGV[0]->VERSION' XML::LibXML
   perl -le 'eval "require $ARGV[0]" and print "$ARGV[0] v" . $ARGV[0]->VERSION' XML::LibXSLT
    perl -le 'eval "require $ARGV[0]" and print "$ARGV[0] v" . $ARGV[0]->VERSION' MIME::Base64
If nothing is returned it means that the Perl module is not installed, in that case, please follow
```
the Mac and Linux-distribution specific instructions below.

- 4. Create a directory to install the GOCE XML Parser software:  *mkdir GOCE-XML-Parser cd GOCE-XML-Parser*
- 5. Extract the GOCE XML Parser distribution:  *unzip <path-to>/hpf\_eef\_transform\_<version>.zip*

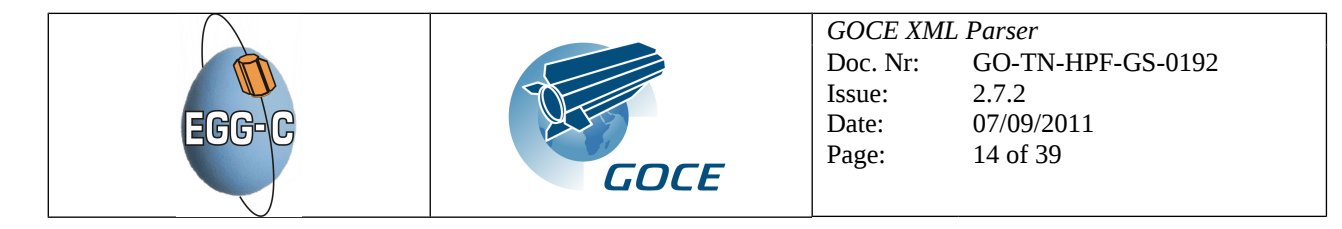

6. Make sure that the GOCE XML Parser program is executable, if not you can use the following command:

*chmod u+rwx hpf\_eef\_transform.pl*

You are ready to use the GOCE XML Parser when these instructions have been successfully completed, see section [4.4](#page-16-0) for usage examples.

### **4.2.2.1 Debian specific instructions[2](#page-13-0)**

In this section the installation of Perl and the required modules on a Debian/Ubuntu system are given. It is assumed that you are allowed to use sudo to execute apt-get, otherwise you have to login as root (skip "sudo" in the commands listed below).

- 1. In the very unlikely case that Perl is not installed on your system:  *sudo apt-get install perl perl-base perl-modules*
- 2. If the Perl modules XML::LibXML and XML::LibXSLT are not installed:

 *sudo apt-get install libxml-libxml-perl sudo apt-get install libxml-libxslt-perl*

Likely, you will have to allow the package manager to install a few depended packages.

### **4.2.2.2 Fedora/RedHad/SuSe specific instructions[3](#page-13-1)**

In this section the installation of Perl and the required modules on a Fedora/RedHat system are given. It is assumed that you can use su to execute yum, otherwise you have to login as root (skip "su" in the commands listed below).

- 1. In the very unlikely case that Perl is not installed on your system:  *su -c "yum install perl perl-libs perl-XML-Parser"*
- 2. If the Perl modules XML::LibXML and XML::LibXSLT are not installed:

 *su -c " yum install perl-XML-LibXML perl-XML-LibXSLT"*

Likely, you will have to allow the package manager to install a few depended packages.

## **4.2.2.3 Mac OSX specific instructions[4](#page-13-2)**

The only missing module on our Mac OSX (v10.6.6), was the XML::LibXSLT module. Using DarwinPorts/MacPorts<sup>[5](#page-13-3)</sup>, we installed the package p5-xml-libxslt using sudo:

*sudo port install p5-xml-libxslt* 

### **4.2.2.4 CPAN, your last resort...**

Only when you are an experienced Linux user familiar with CPAN, we advice you to use CPAN. And in case the above instructions do not work and/or are not applicable for your Linux installation. Please install the required Perl modules and go to the GOCE XML Parser usage section.

<span id="page-13-1"></span> $3$ The installation instructions have been verified only on Fedora 14, please give us feedback on other RPM-based distributions.

<span id="page-13-2"></span><sup>4</sup>Please, let us know if the assumption made in this section are also true for your Mac OS installation.

<span id="page-13-3"></span>5See also http://p5-xml-libxslt.darwinports.com

<span id="page-13-0"></span><sup>&</sup>lt;sup>2</sup>The installation instructions have been verified on Debian Lenny & Squeeze and Ubuntu 10.04 & 10.10

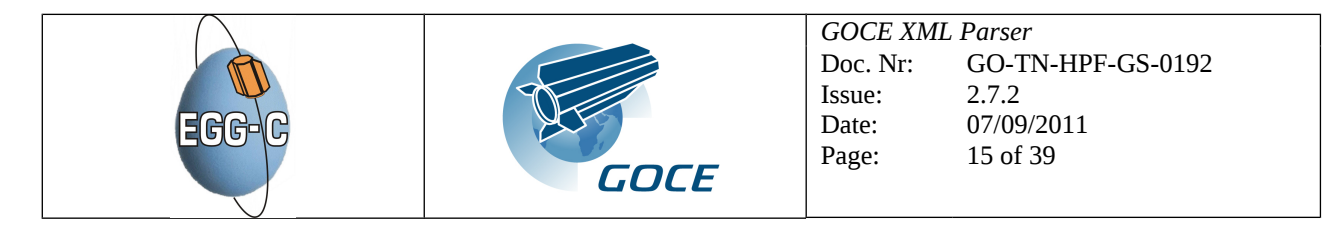

## **4.2.3 Installation Instructions (Windows)**

Below the installation instructions GOCE XML Parser are given. Note that administrator rights are required to install the necessary software. Below, it is assumed that you do not have Perl installed on your system (else you can start with step 3).

- 1. Most Microsoft Windows installations do not have Perl installed, we have used ActiveState Perl from [\(http://downloads.activestate.com/ActivePerl/releases\)](http://downloads.activestate.com/ActivePerl/releases). The installation was tested with version 5.10.1.1008.
- 2. The perl bin directory must be added to PATH, or you will have to type every time the full path to the perl executable. The installer should do this for you, however, you may need to re-login in order to have set PATH correctly.
- 3. Use the Perl Package Manager to install the required Perl modules, see Table [4-1.](#page-11-0)
	- Add special repository, use PPM Preference [Ctrl+P]: <http://cpan.uwinnipeg.ca/PPMPackages/10xx/>
	- Add the following packages: XML-LibXML and XML-LibXSLT<sup>[6](#page-14-0)</sup>
- 4. Check that the Perl modules listed in Table 1 are installed. For this, we suggest to open the "Command Prompt" window and try the following commands (note the whole command should be entered in one line):

```
 perl -e "use Getopt::Long; print $Getopt::Long::VERSION"
 perl -e "use File::Basename; print $File::Basename::VERSION"
 perl -e "use XML::Parser; print $XML::Parser::VERSION"
 perl -e "use XML::LibXML; print $XML::LibXML::VERSION"
 perl -e "use XML::LibXSLT; print $XML::LibXSLT::VERSION"
 perl -e "use MIME::Base64; print $MIME::Base64::VERSION"
```
If nothing is returned it means that the Perl module is not installed, in that case please install the missing packages using the Perl Package Manager.

- 5. Create a directory to install the GOCE XML Parser software:  *mkdir GOCE-XML-Parser cd GOCE-XML-Parser*
- 6. Extract the GOCE XML Parser distribution:  *unzip <path-to>/hpf\_eef\_transform\_<version>.zip*
- 7. Check if everything works by using the following command:  *perl hpf\_eef\_transform.pl --help*

You are ready to use the GOCE XML Parser when these instructions have been successfully completed, see section [4.4](#page-16-0) for usage examples.

<span id="page-14-0"></span> $6$ We had to install XML::LibXML-Common (v0.13), XML::LibXML (v1.65) and XML::LibXSLT (v1.63). Important: XML::LibXSLT (v1.70) is incompatible with XML::LibXML (v1.6x).

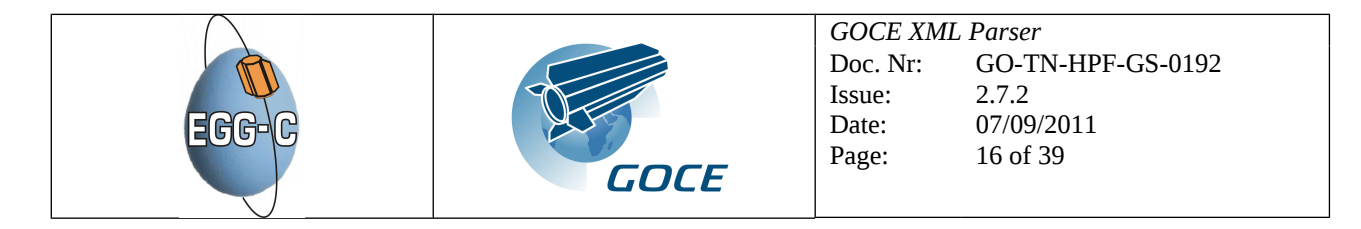

### **4.3 TESTING THE GOCE XML PARSER**

A test suite for the GOCE XML Parser is available from<http://earth.esa.int/GOCE>==> *GOCE L1b-L2 XML Parser*, currently the test suite only works on Linux and Mac OSX platforms. Perform the following steps to use the test suite:

- 1. Move to the same directory where the GOCE XML Parser is installed and unpack the test suite:  *cd GOCE-XML-Parser*
- 2. Unpack the test suite:  *tar zxvf xml\_parser\_test\_suite-v0.4.tgz*
- 3. Run the test suite:  *./check\_eef\_transform.sh*
- 4. Below the output of a succesfull run of the test suite is given, using our reference system (Debian Squeeze 32-bit, Intel<sup>(R)</sup> Core2 Duo CPU E6550, 4 GB RAM):

*Perl: using version 5.010001 Getopt::Long: using version 2.38 File::Basename: using version 2.77 MIME::Base64: using version 3.08 XML::Parser: using version 2.36 XML::LibXML: using version 1.70 XML::LibXSLT: using version 1.70 Good, all required modules are available on this system Processing productID: EGG\_NOM\_1b this may take a while... Elapsed real time 1:42.65 (98%), Memory used (max) 118784 KB Processing productID: SST\_NOM\_1b this may take a while... Elapsed real time 1:32.94 (98%), Memory used (max) 193504 KB Processing productID: STR\_VC2\_1b this may take a while... Elapsed real time 0:30.41 (99%), Memory used (max) 250064 KB Processing productID: STR\_VC3\_1b this may take a while... Elapsed real time 0:52.70 (99%), Memory used (max) 250112 KB Processing productID: EGG\_NOM\_2\_ this may take a while... Elapsed real time 6:44.45 (99%), Memory used (max) 6758400 KB Processing productID: EGG\_TRF\_2\_ this may take a while... Elapsed real time 2:37.15 (99%), Memory used (max) 2707456 KB Processing productID: SST\_AUX\_2\_ this may take a while... Elapsed real time 0:05.99 (98%), Memory used (max) 127520 KB Processing productID: SST\_PSO\_2\_ this may take a while... Elapsed real time 18:19.12 (99%), Memory used (max) 6754304 KB Good, all products have been sucessfully generated* 

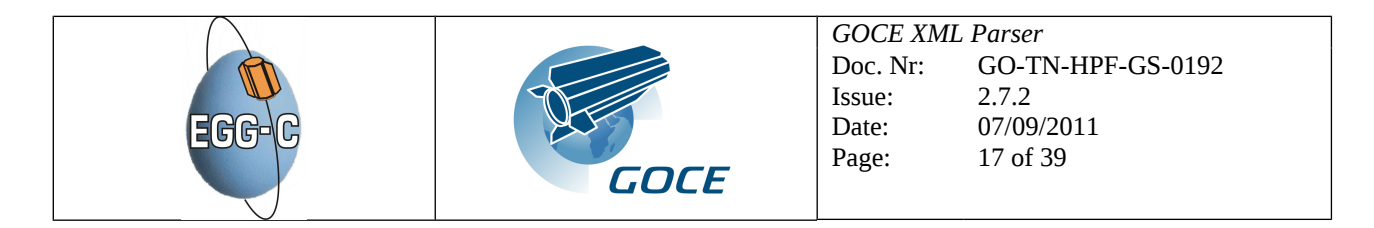

### <span id="page-16-0"></span>**4.4 USAGE OF THE GOCE XML PARSER**

If all prerequisites from section [4.2](#page-11-2) are met, the GOCE XML Parser can be run from the command line as follows (all on one line, the backslash character "\" at the end of the first line is just to indicate that the command continues on the next line; it should not be there if the whole command is entered in one line on the command line):

```
hpf_eef_transform.pl [--help] [--verbose] [--nocleanup] \
      [--config <config file>] [--ouput <output dir>] <EEF file(s)>
where
--help show usage and version information and exit (all other options are
                           ignored)
--verbose show extra information during processing
--nocleanup do not cleanup temporary splitted files and their index file
--config specify a different XML configuration file (default:
                           hpf_eef_transform.cfg)
--output \langleoutput dir> defines the output directory where the output file(s) will be written
                           (when this option is not used, the output file(s) will be written in
                           the same directory as the input EEF file(s))
<EEF file(s)> is one or more input files (separated by spaces) in EEF format
                           which need to be transformed (they have to follow the filename
                           conventions described in Section 7 )
```
An input product consists of a header and a data block, either within one file (EEF) or as two seperate files (extension HDR and DBL). The GOCE XML Parser supports only EEF files (1 unique file) for the level 1b products, and only HDR-DBL files (two seperate files) for level 2 products.

The format of the output products are listed in Table [4-3](#page-17-0) and described in Section [5.2](#page-18-1) and [6.2 .](#page-24-1) The name of the output header is equal to the name of the input file, except that the extension is EHD. The name of the ouput data files is unchanged, except for the file type (see Section [7 \)](#page-38-0) is replaced by the product ID' s listed in Table [4-3](#page-17-0) and the the extension is replaced by EDF.

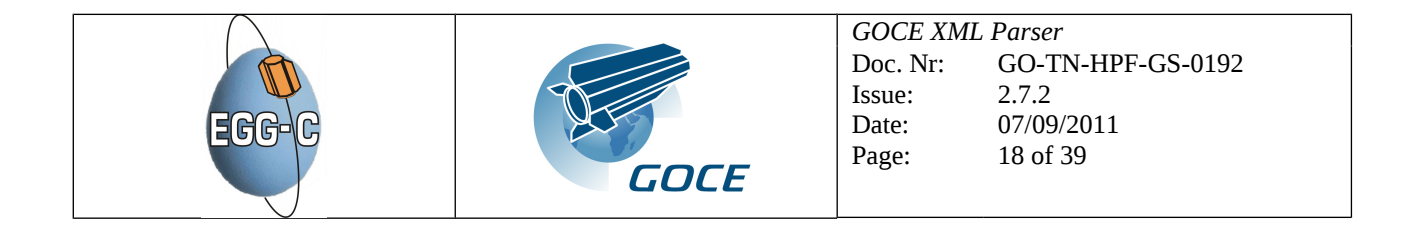

## <span id="page-17-0"></span>**Table 4-3: List of data products (input/output) and their formats**

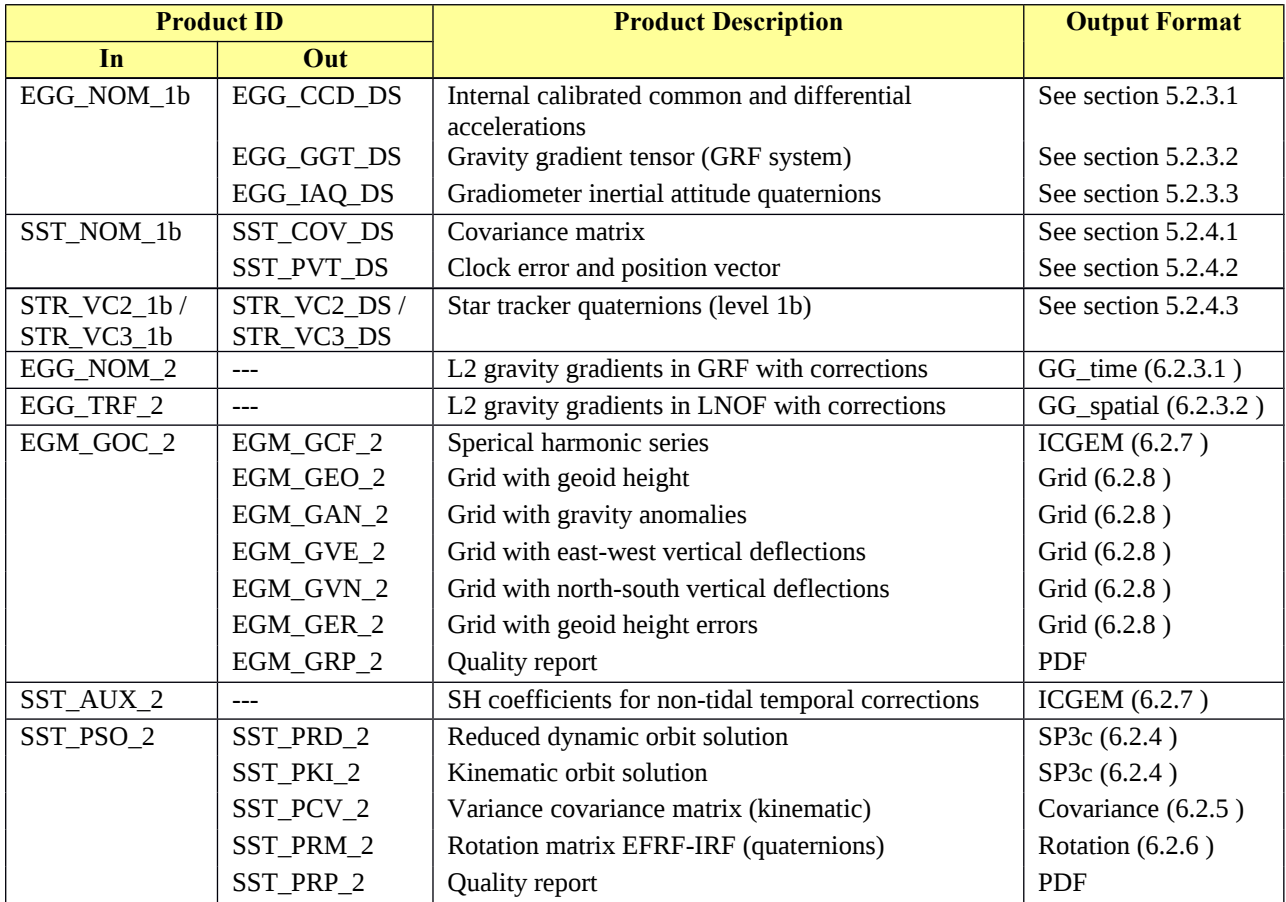

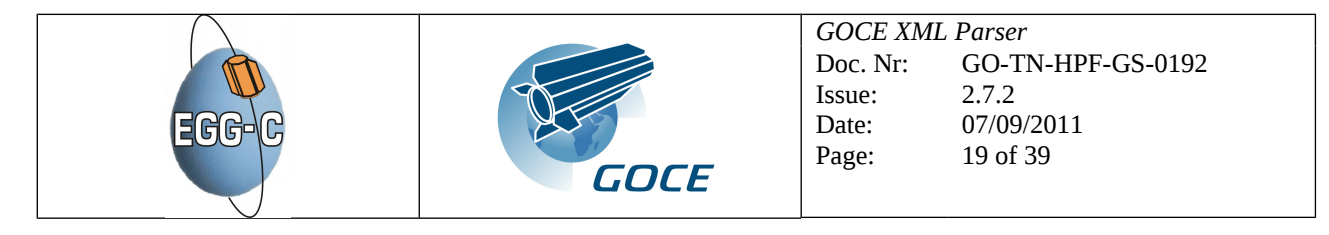

# <span id="page-18-0"></span>**5 FORMAT DESCRIPTIONS - L1B PRODUCTS**

# **5.1 L1B PRODUCTS AND THEIR FORMATS**

Table [4-3](#page-17-0) lists the level 1b products which can be transformed using the GOCE XML Parser, including a short description and their output format. A more detailed description of the products is included in the GOCE Level 2 Product Data Handbook [RD-35]

## <span id="page-18-1"></span>**5.2 L1B OUTPUT FORMATS**

## **5.2.1 General layout**

The general layout of the output products consists of a header file and one (or more) data file(s). The layout of the header file will be the same for all level 1b products<sup>[7](#page-18-2)</sup>. The data files have a specific layout for each product, as described in this paragraph. Unless otherwise specified the output field separator is one space and the output record separator is one new line character.

## <span id="page-18-3"></span>**5.2.2 Header format**

### *Header Records*

The header format is the same for all Level 2 files. The header information consists of:

- One Product record, that relates to the whole product
- Several Data Set Descriptors (DSD's) that relate to the separate files that the product consists of, and to input files used to generate the product.

The first line contains the Product header; the following lines are a variable number of DSD's. Between all header fields a "|" character is added to separate the fields. All fields shall occupy the exact number of positions as indicated in the C format specifier, and have the format as given.

The exact format of the header records are given in Table [5-1](#page-19-0) -- the product record – and Table [5-2](#page-20-1) – the data-set descriptor records. The data-set descriptor records describe the data sets contained in the product and the input data sets that were used to generate this product.

<span id="page-18-2"></span><sup>7</sup> Identical to the level 2 header files

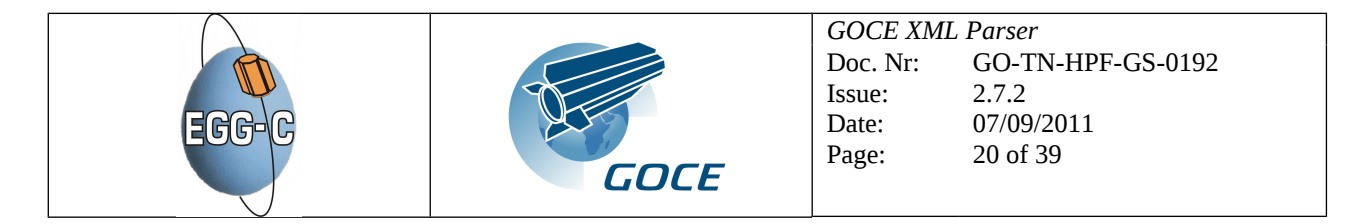

#### <span id="page-19-0"></span>**Table 5-1: Product record format (first header record)**

| <b>Fieldname</b> | <b>Description</b>                                                                                                    | <b>Value if not</b><br>applicable | # Bytes          | C format specifier <sup>8</sup>                                     |
|------------------|----------------------------------------------------------------------------------------------------|-----------------------------------|------------------|---------------------------------------------------------------------|
| fileName         | Product file name without the<br>extension                                                                                                    |                                   | 62               | $% -62s$                                                            |
| fileDescription  | This field shall contain a<br>description of the product. Each<br>product type has its own<br>description.                                                                    |                                   | $\overline{100}$ | $\frac{9}{6} - 100s$                                                |
| Mission          | This field shall always be GOCE                                                                                                    |                                   | $\overline{4}$   | $% -4s$                                                             |
| fileClass        | This field is part of the File Name<br>and indicates the type of<br>processing:<br>OPER: QL products<br>TEST: Test<br>CONS: final products                                    |                                   | $\overline{4}$   | $% -4s$                                                             |
| fileType         | This field is part of the filename.<br>E.g. EGG NOM 2I                                                                                                    |                                   | 10               | $% -10s$                                                            |
| validityStart    | UTC sensing start time (same time<br>as in the file name). This time is<br>not re-computed but propagated<br>from input files                                                 | $UTC=00$                          | 23               | $% -23s$ :<br>UTC=yyyy-mm-<br>ddThh:mm:ss                           |
| validityStop     | UTC sensing stop time (same time<br>as in the file name). This time is<br>not re-computed but propagated<br>from input files                                                  | $UTC=99$                          | 23               | $% -23s$ :<br>UTC=yyyy-mm-<br>ddThh:mm:ss                           |
| fileVersion      | This field is the version number of<br>the generation of the product. It<br>shall start from 0001 and be<br>increased by one anytime the same<br>product shall be regenerated |                                   | $\overline{4}$   | %4d                                                                 |
| System           | Name of the Ground Segment<br>component creating the product. It<br>shall always be set as: HPF                                                                               |                                   | 3                | $% -3s$                                                             |
| Creator          | Name of the Ground Segment tool<br>creating the product.<br>E.g.: SPFnnnn                                                                                                    |                                   | 12               | $% -12s$                                                            |
| creatorVersion   | This field gives the version of the<br>creator tool for example as: vv.rr                                                                                                    |                                   | 5                | %-5s (only valid alpha-<br>numeric characters and<br>minus and dot) |
| creationDate     | This is the local system time of<br>creation of the product (CET)                                                                                                    |                                   | 23               | $% -23s$ :<br>CET=yyyy-mm-<br>ddThh:mm:ss                           |
| refDoc           | Reference Document describing<br>the product                                                                                                    |                                   | 23               | $\% - 23s$                                                          |
| numDsd           | Number of Data Set Descriptor<br>records                                                                                                    |                                   | 11               | %11d                                                                |
|                  | Total (including separating characters, " ")                                                                                                    |                                   | 320              |                                                                     |

<span id="page-19-1"></span> ${}^{8}$ Decimal and float formats may optionally have a forced leading "+" and / or leading zeroes. For example where it says %4d, one may also use format %+4d, %+04d or %04d, and where it says %12.6f, one may also use format %+12.6f, % +012.6f or %012.6f.

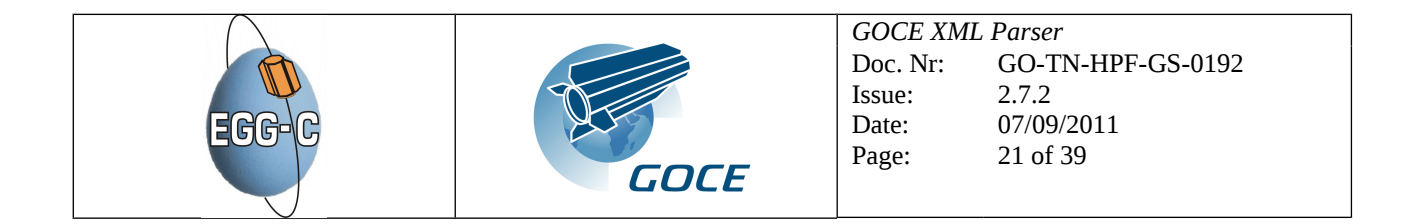

<span id="page-20-1"></span>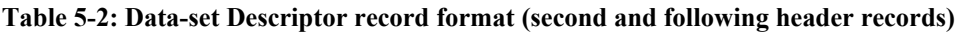

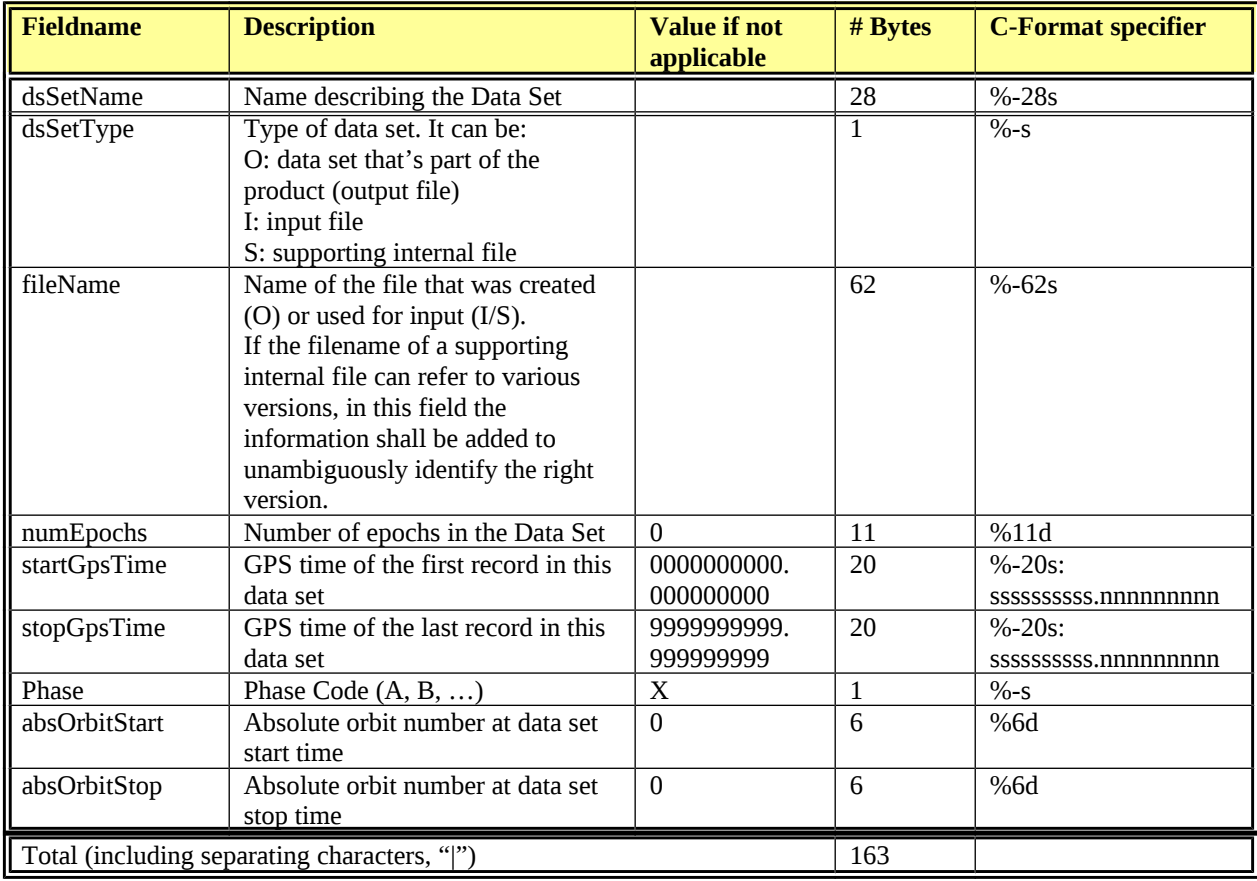

## **5.2.3 EGG\_NOM\_1b output products**

# <span id="page-20-0"></span>**5.2.3.1 EGG\_CCD\_DS sub-product format**

Each data record has the following format, where all fields are separated by a space:

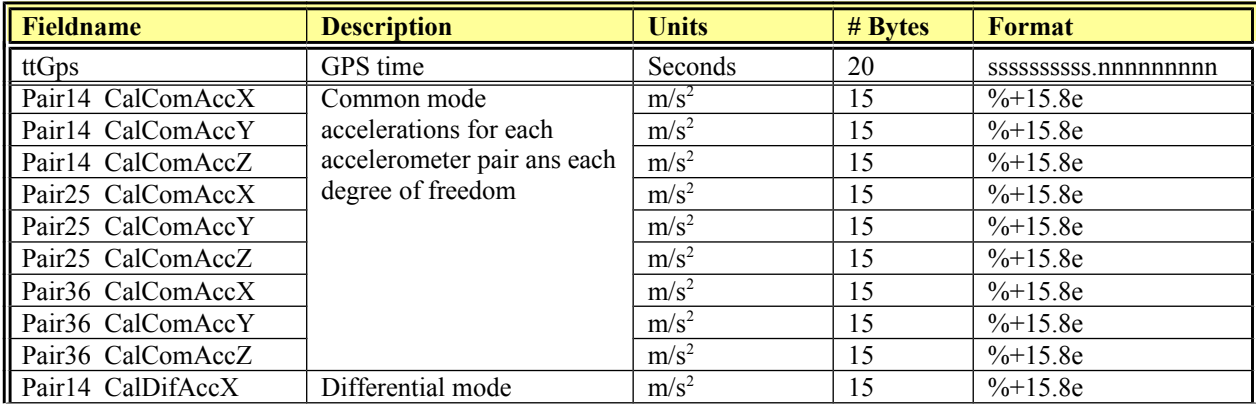

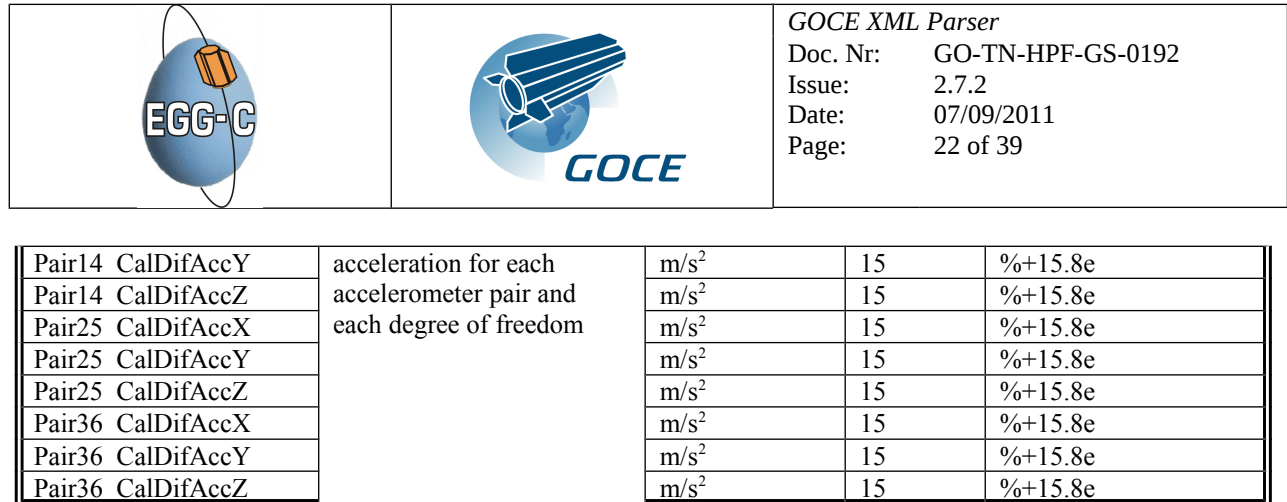

# <span id="page-21-1"></span>**5.2.3.2 EGG\_GGT\_DS sub-product format**

Each data record has the following format, where all fields are separated by a space.

Total (including sep. spaces) 308

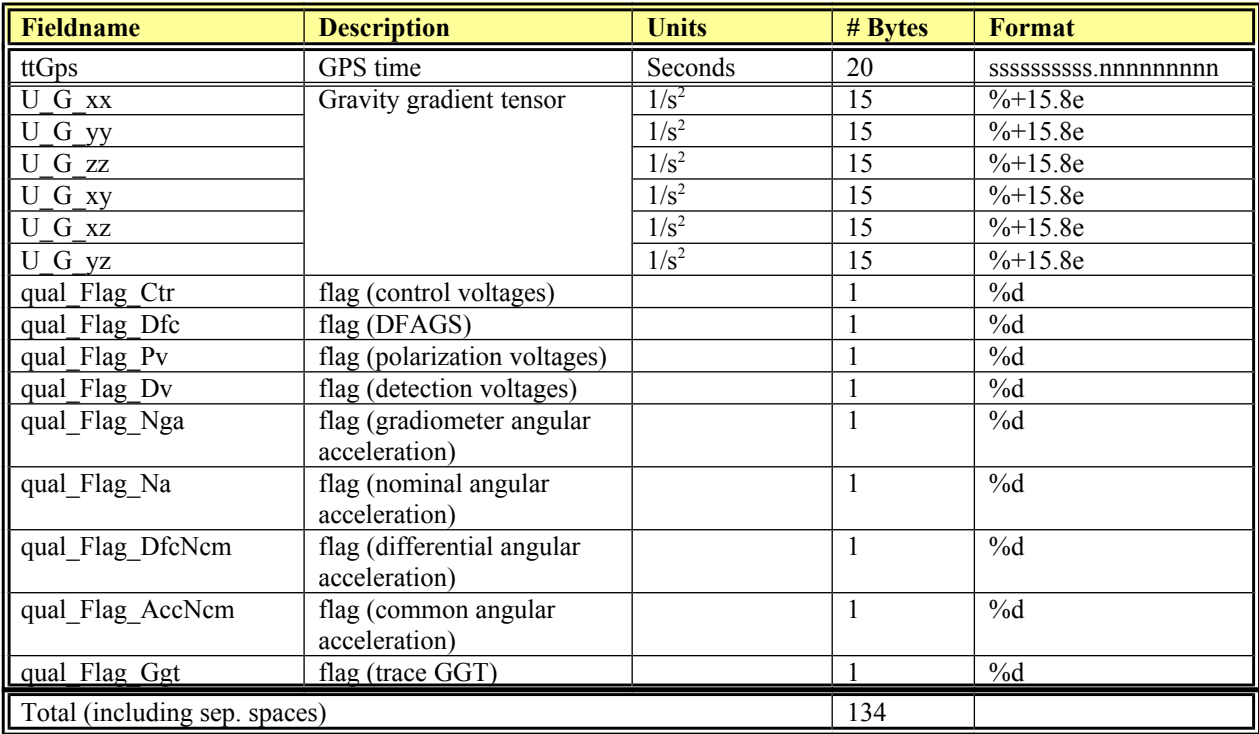

## <span id="page-21-0"></span>**5.2.3.3 EGG\_IAQ\_DS sub-product format**

Each data record has the following format, where all fields are separated by a space.

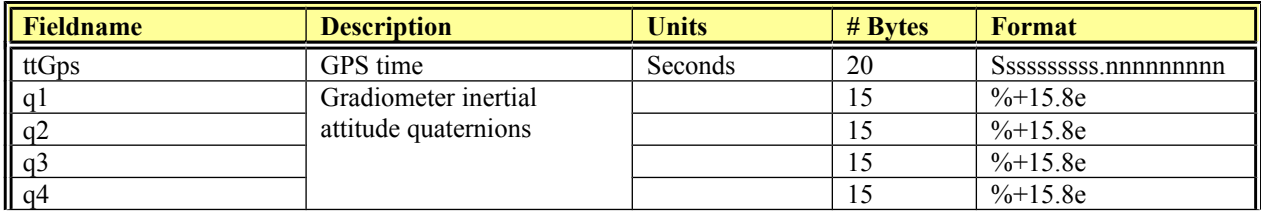

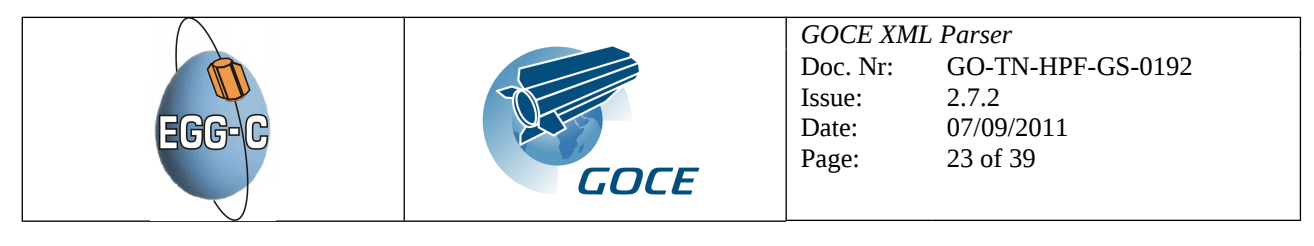

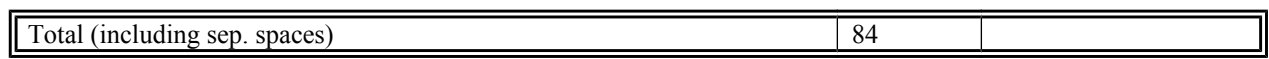

## **5.2.4 SST\_NOM\_1b output products**

## <span id="page-22-1"></span>**5.2.4.1 SST\_COV\_DS sub-product format**

Each data record has the following format, where all fields are separated by a space.

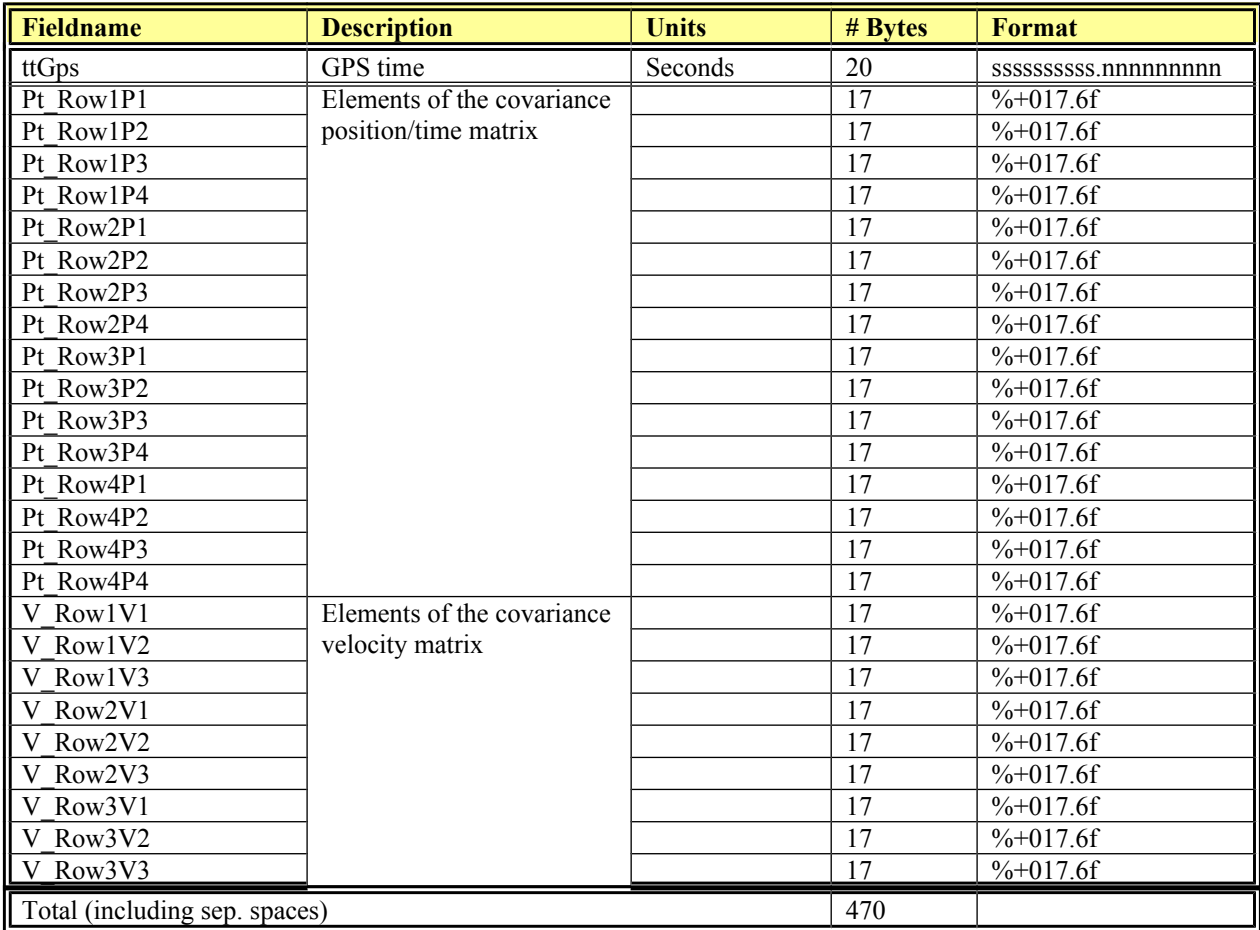

## <span id="page-22-0"></span>**5.2.4.2 SST\_PVT\_DS sub-product format**

Each data record has the following format, where all fields are separated by a space.

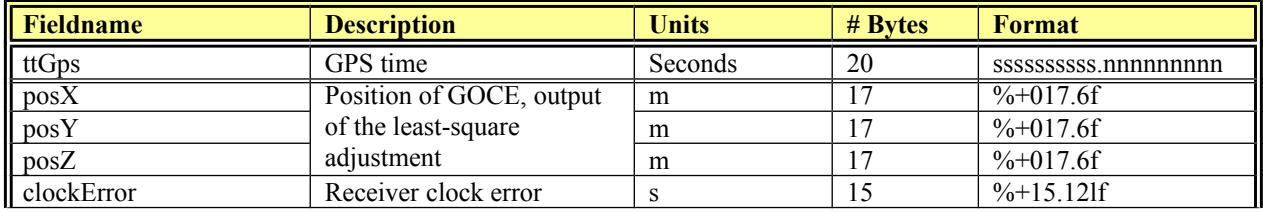

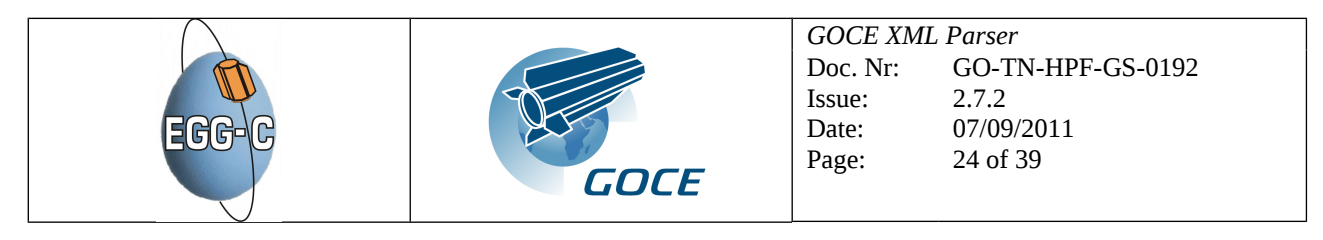

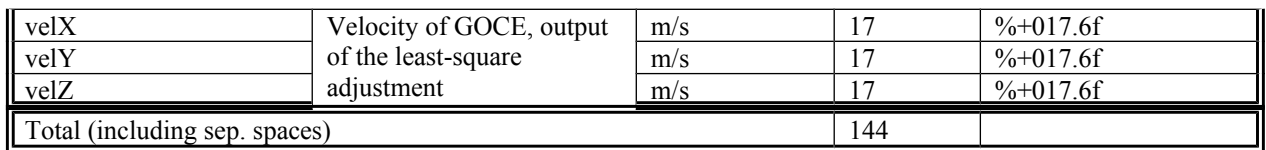

# <span id="page-23-0"></span>**5.2.4.3 STR\_VC2\_DS and STR\_VC3\_DS product format**

Each data record has the following format, where all fields are separated by a space.

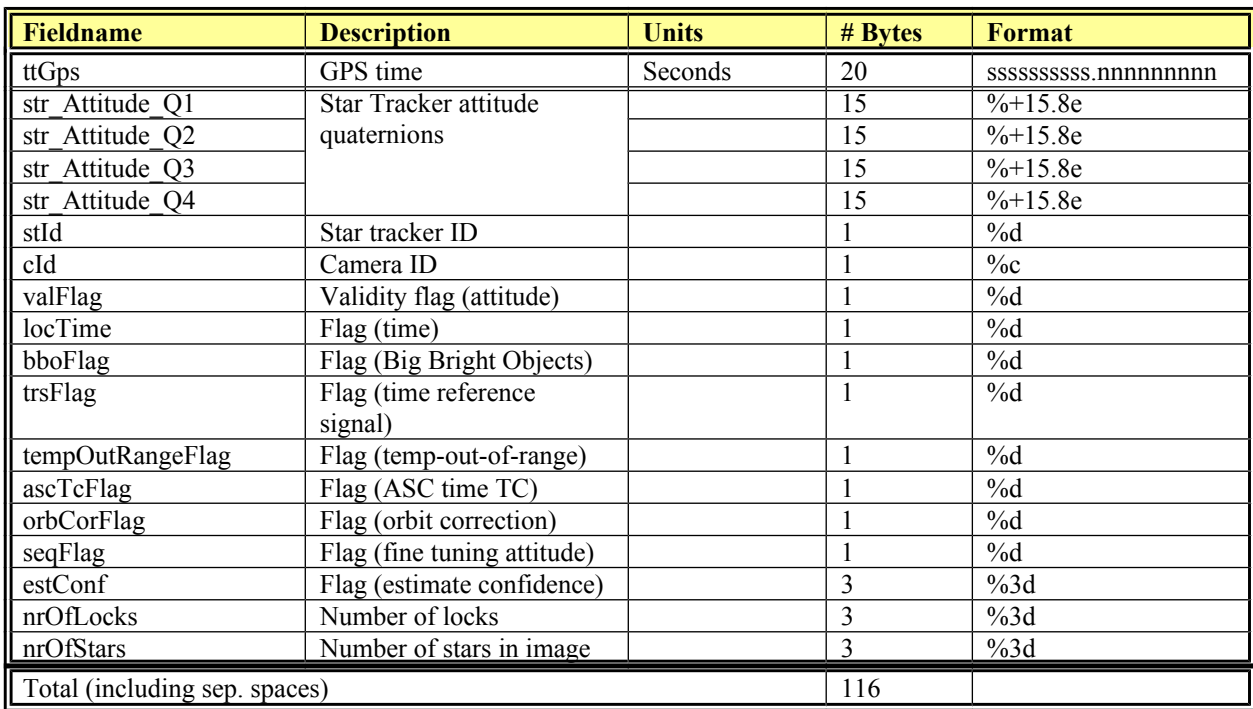

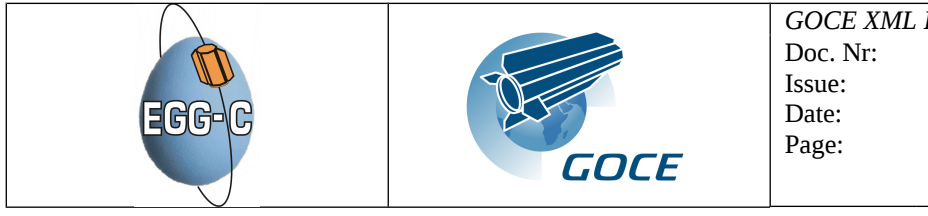

*GOCE XML Parser*  GO-TN-HPF-GS-0192 2.7.2 07/09/2011 25 of 39

# <span id="page-24-0"></span>**6 FORMAT DESCRIPTIONS – L2 PRODUCTS**

# **6.1 L2 PRODUCTS AND THEIR FORMATS**

Table [4-3](#page-17-0) shows the final level 2 products which can be transformed using the GOCE XML Parser, including a short description and their output format. A more detailed description is included in the GOCE Level 2 Product Data Handbook [RD-35]

## <span id="page-24-1"></span>**6.2 L2 OUTPUT FORMATS**

## **6.2.1 General layout**

The general layout of the output products consists of a header file and one (or more) data file(s). The layout of the header file will be the same for all level 2 products. The data files have a specific layout for each product, as described in this paragraph. Unless otherwise specified the output field separator is one space and the output record separator is one new line character.

## **6.2.2 Header format**

See section [5.2.2 ,](#page-18-3) for the header format description.

## **6.2.3 GG format**

There are two GG formats. One uses time as coordinate, the other uses time, latitude, longitude and height.

## **6.2.3.1 Time GG format**

The **time GG format** contains:

- <span id="page-24-2"></span>• Product header
- Time, GG(6), sigma (6), flags(6), tidal corrections (4x6), non-tidal corrections (6), calibration corrections (6)

The product header consists of (all fields are separated by "|"):

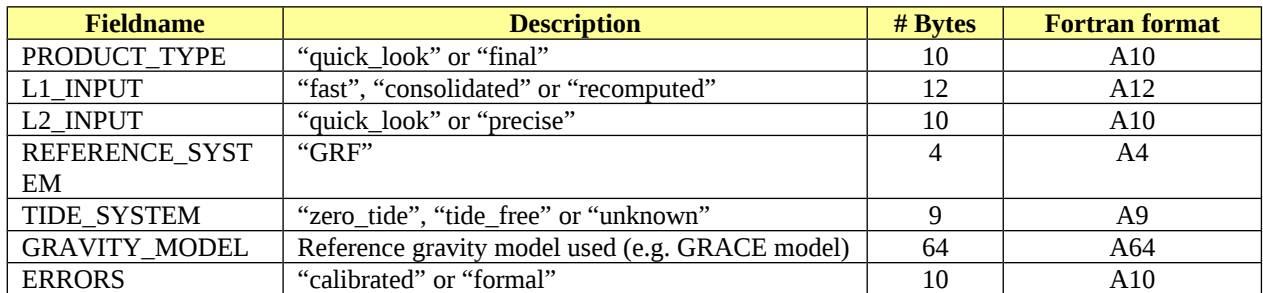

The FORTRAN format specifier for WRITE of the header could be: FORMAT(A10,'|',A12,'|',A10,'|',A4,'|',A9,'|',A64,'|',A10)

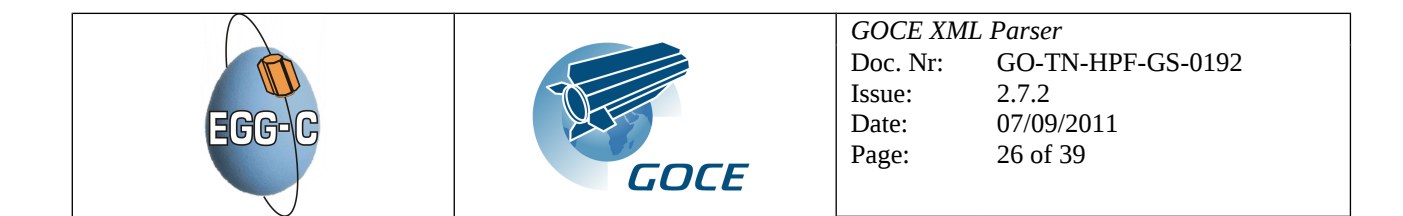

Data records (all fields are separated by one space):

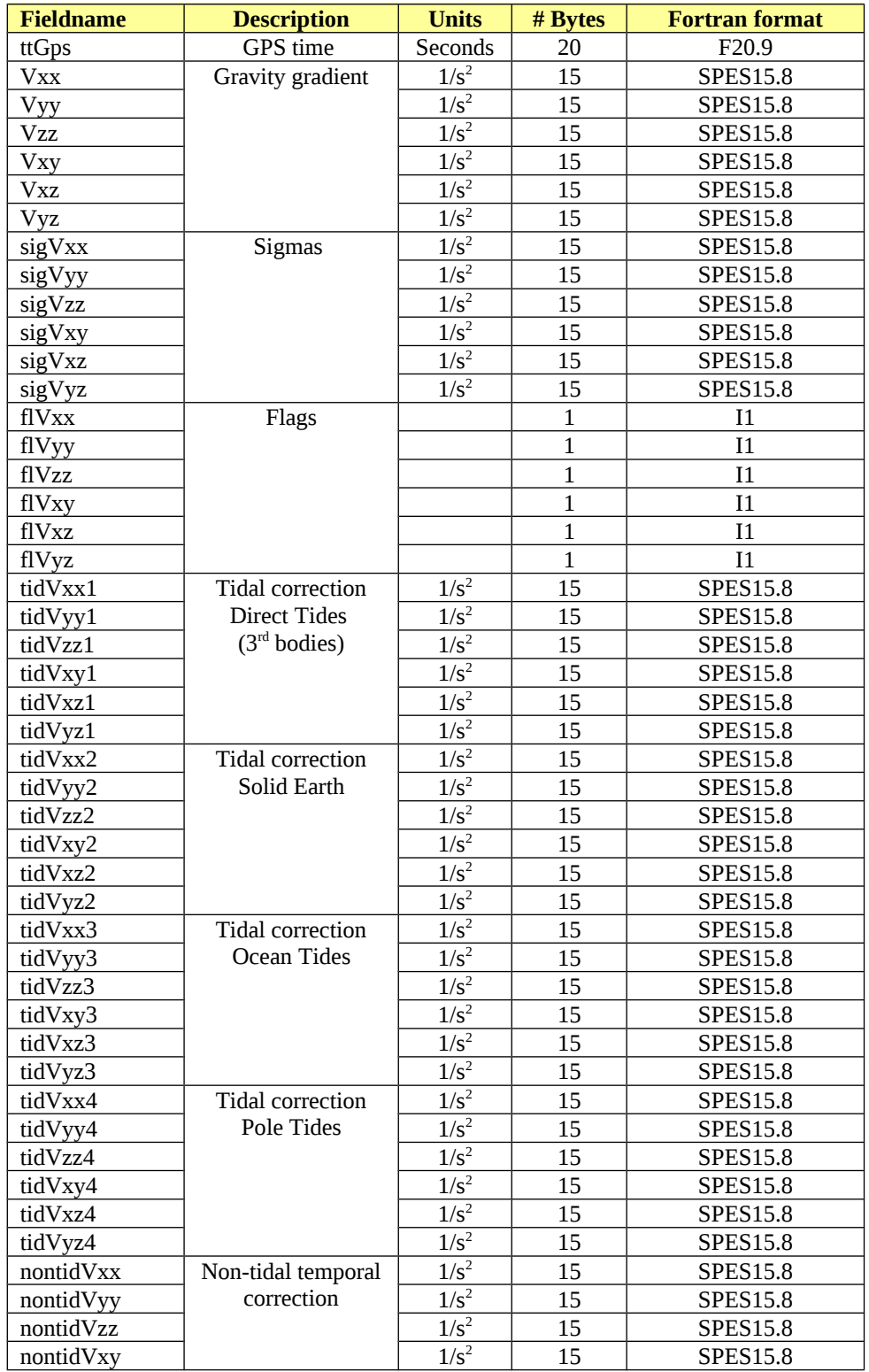

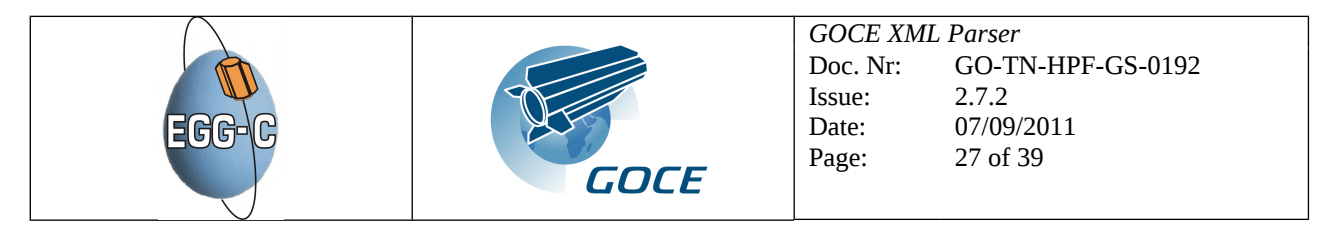

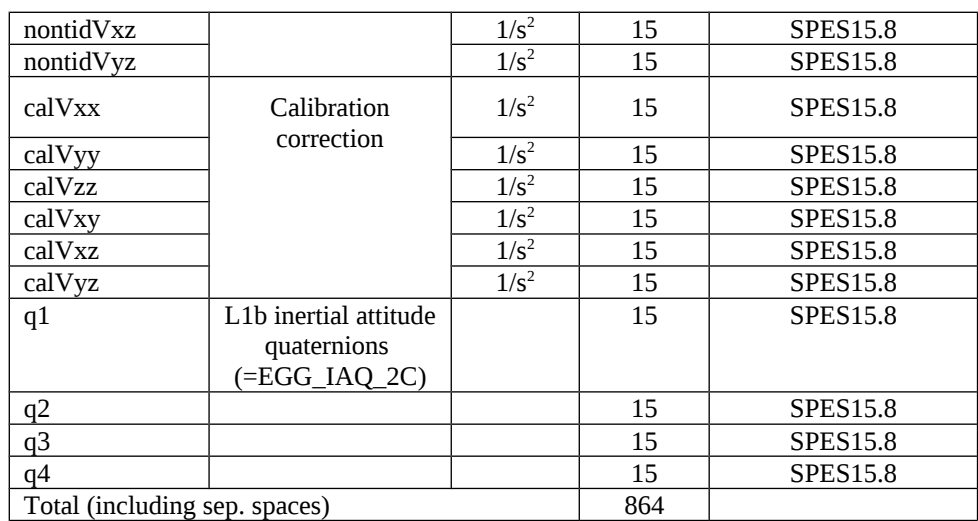

The FORTRAN format specifier for READ/WRITE of the data records could be: FORMAT(F20.9,12(1X,ES15.8),6(1X,I1),40(1X,ES15.8))

The flags in the data records have the following meaning:

- 0. Original GG
- 1. As 0. with temporal corrections added
- 2. As 1, externally calibrated GG
- 3. Outlier suspected, fill-in provided
- 4. Outlier suspected, no fill-in, value is calibrated original value
- 5. Data gap, fill-in provided
- 6. Data gap, no fill-in

The temporal (tidal and non-tidal) and calibration corrections are the values subtracted from the level 1b gradients to produce these level 2 gradients.

### **6.2.3.2 Spatial GG format**

The **spatial GG format** contains:

- <span id="page-26-0"></span>• Product header
- Time, phi, lambda, Radius\_from\_Geocenter, GG(6), sigma (6), flags(6)

The product header consists of (all fields are separated by "|"):

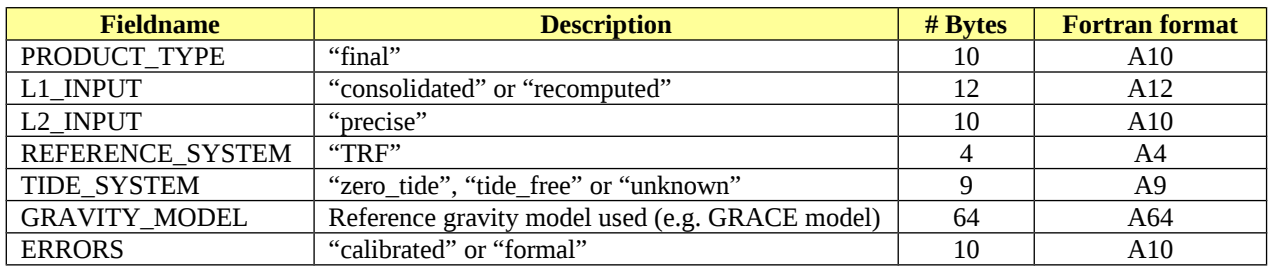

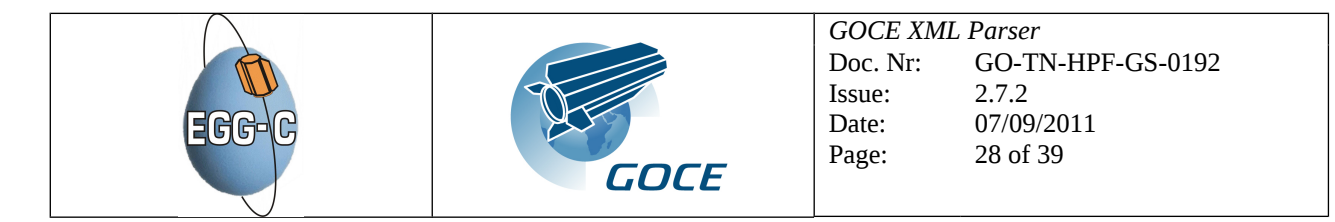

### The FORTRAN format specifier for WRITE of the header could be: FORMAT(A10,'|',A12,'|',A10,'|',A4,'|',A9,'|',A64,'|',A10)

Data records (all fields are separated by one space):

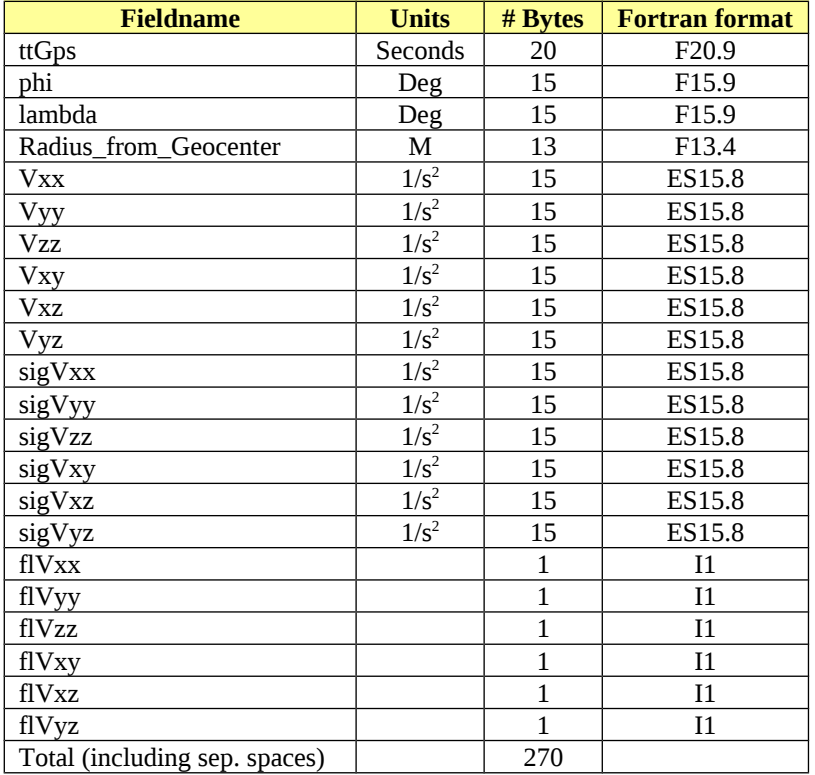

### The FORTRAN format specifier for READ/WRITE of the data records could be: FORMAT(F20.9,2(1X,ES15.9),1X,F13.4,12(1X,ES15.8) ,6(1X,I1))

The flags in the data records have the following meaning:

- 0. Original GG
- 1. As 0. with temporal corrections added
- 2. As 1, externally calibrated GG
- 3. As 2 but outlier suspected, fill-in provided
- 4. As 2 but outlier suspected, no fill-in
- 5. Data gap, fill-in provided
- 6. Data gap, no fill-in

## <span id="page-27-0"></span>**6.2.4 SP3c format**

The SP3c format is a standard format used for satellite orbits and clock corrections. A description of the SP3c format is available via internet at:<ftp://igscb.jpl.nasa.gov/igscb/data/format/sp3c.txt>

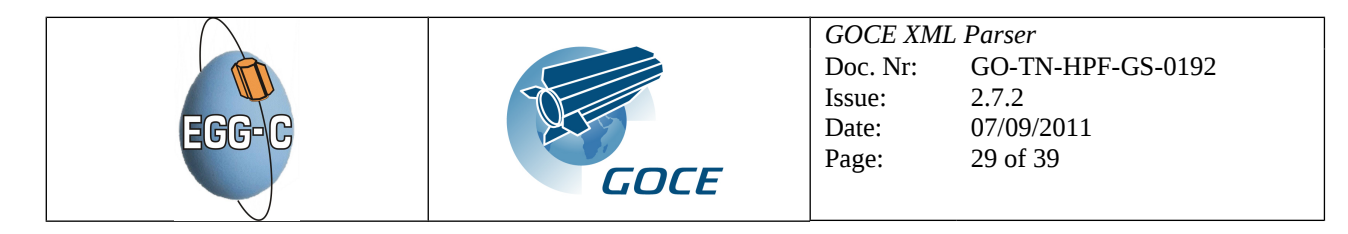

### <span id="page-28-0"></span>**6.2.5 Covariance format**

For the variance-covariance matrix the following GOCE file format has been selected:

Each file begins with a header, followed by data records and ends with an end-of-file indicator. The header contains several lines, each header line begins with a header line indicator and the header ends with an end-of-header indicator.

The header format is as follows:

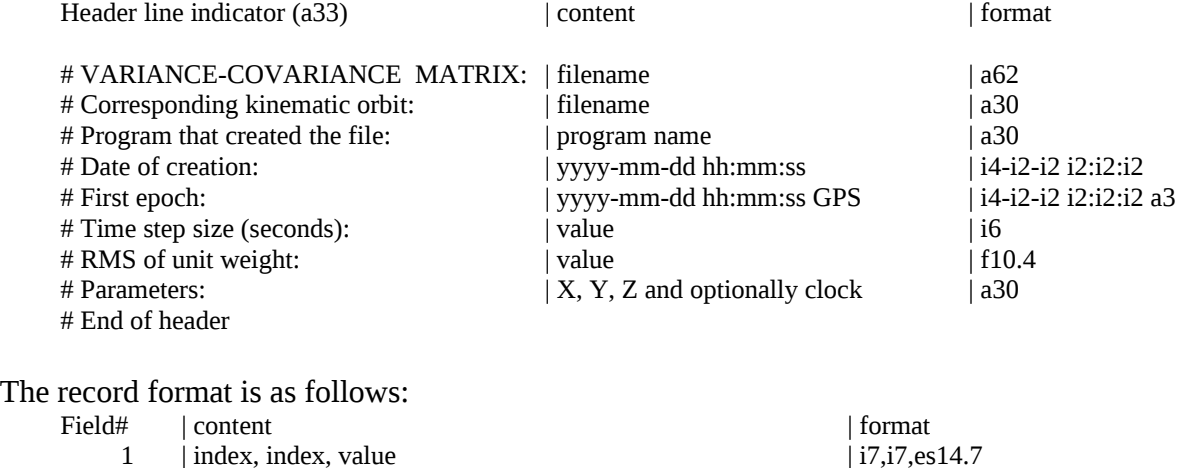

The file ends with the following end-of-file indicator: # EOF

The two indices included in the data block describe the matrix element of the corresponding value (row and column). They are both constructed in the following way:

 $index = 4 * (iepo-1) + icomp$ 

where 'iepo' is the epoch index that allows to compute the epoch of the matrix element from the first epoch 'Tfirst' and time step size 'delta' specified in the file header by (in proper units)

epoch = Tfirst + (iepo-1)  $*$  delta

and 'icomp' is the component index:

icomp = 1: X-component = 2: Y-component = 3: Z-component  $= 4$ : receiver time

Starting from 'index' the two indices 'iepo' and 'icomp' may be computed in the following way:

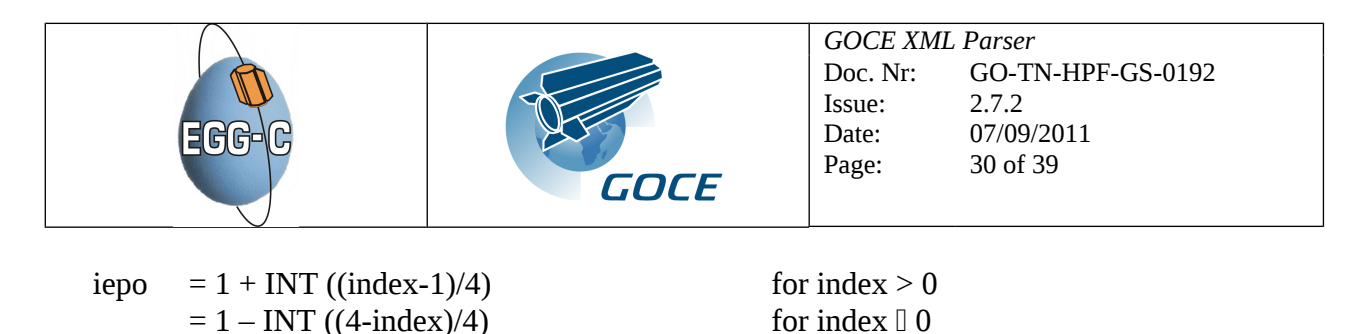

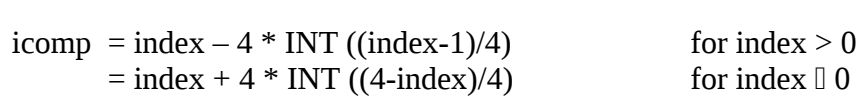

Negative indices refer to epochs that are earlier than the reference epoch. Epochs have to be interpreted as 'nominal epochs', i.e., measurement epochs rounded to the nearest second. The corresponding SSTI measurement epochs are given in the kinematic orbit file. The COV file may list only a selection of matrix elements. Typically it provides a band-limited submatrix of the full covariance matrix. Covariance information with respect to receiver time may not be included. An example variance-covariance matrix file:

# VARIANCE-COVARIANCE MATRIX: filename # Corresponding kinematic orbit: filename # Program that created the file: BERNESE/GPSEST # Date of creation: 2004-08-05 16:09:00 # First epoch: 2004-08-05 00:00:00 # Time step size (seconds): 1 # RMS of unit weight: 0.0021 # Parameters : X, Y, Z # End of header 1 1 1.3973981D+02 2 1 -1.2144511D+03 … # EOF

### <span id="page-29-0"></span>**6.2.6 Rotation matrix format**

The ECF to ECI rotation information will be given with 4 quaternions instead of with 9 rotation matrix elements.

The quaternions can be converted to a rotation matrix R that relates the position  $x_{\text{ecf}} = (x_{\text{ecf}}; y_{\text{ecf}}; z_{\text{ecf}})$ in an Earth-Centered, Earth-Fixed reference (ECF) frame to the position  $\underline{x}_{i2000} = (x_{i2000}; y_{i2000}; z_{i2000})$ in the J2000 reference frame:

$$
\underline{\mathbf{x}}_{\text{j2000}} = \underline{\mathbf{R}} \underline{\mathbf{x}}_{\text{ecf}}
$$

The elements of the rotation matrix R are computed as follows from the quaternions  $q=(q_1; q_2; q_3; q_4)$ :

 $R(1,1) = 1 - 2q_2^2 - 2q_3^2$  $R(1,2) = 2d_0 (q_1q_2 + q_3q_4)$  $R(1,3) = 2d_0 (q_1q_3 + q_2q_4)$  $R(2,1) = 2d_0 (q_1q_2 - q_3q_4)$  $R(2,2) = 1 - 2{q_1}^2 - 2{q_3}^2$  $R(2,3) = 2d_0 (q_2q_3 + q_1q_4)$  $R(3,1) = 2d_0 (q_1q_3 - q_2q_4)$  $R(3,2) = 2d_0 (q_2q_3 - q_1q_4)$  $R(3,3) = 1 - 2q_1^2 - 2q_2^2$ 

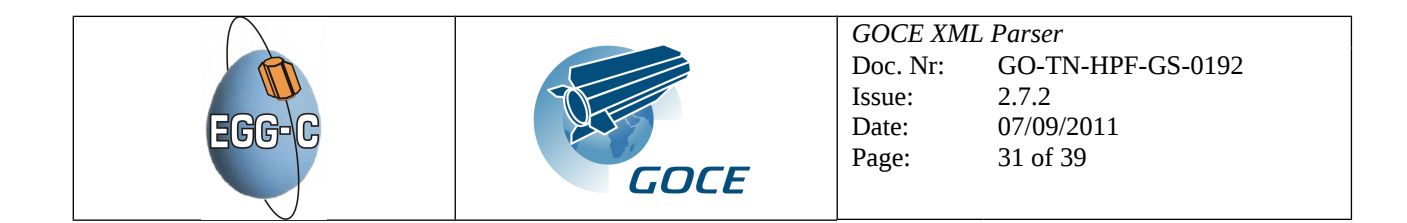

The following relations can be used:

 $x_{j2000} = R(1,1) x_{\text{ecf}} + R(1,2) y_{\text{ecf}} + R(1,3) z_{\text{ecf}}$  $y_{j2000} = R(2,1) x_{\text{ecf}} + R(2,2) y_{\text{ecf}} + R(2,3) z_{\text{ecf}}$  $z_{j2000} = R(3,1)$   $x_{\text{ecf}} + R(3,2)$   $y_{\text{ecf}} + R(3,3)$   $z_{\text{ecf}}$ 

The following GOCE file format has been selected:

Each file begins with a header, followed by data records and ends with an end-of-file indicator. The header contains several lines, each line begins with a header line indicator and the header ends with an end-of-header indicator. Quaternions always refer to the epoch annotated in the file. Interpolation is required in order to get the transformation information for the (SSTI or SGG) measurement epochs.

The header format is as follows:

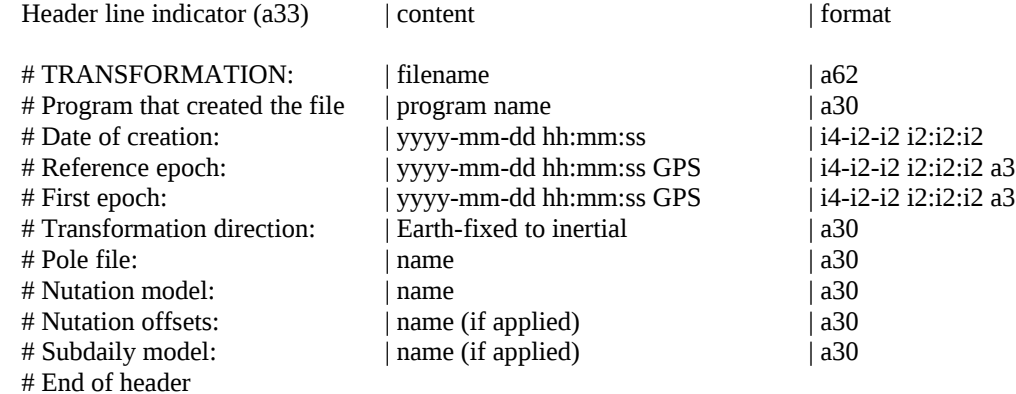

Optional comment lines can be included in the header as follows: # Comment | content

The record format is as follows:<br>Field#  $\qquad$  | content

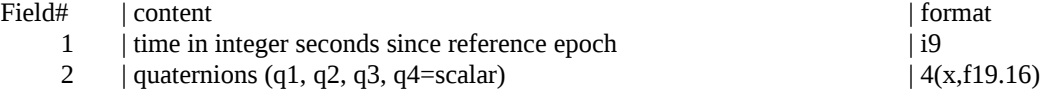

The file ends with the following end-of-file indicator: # EOF

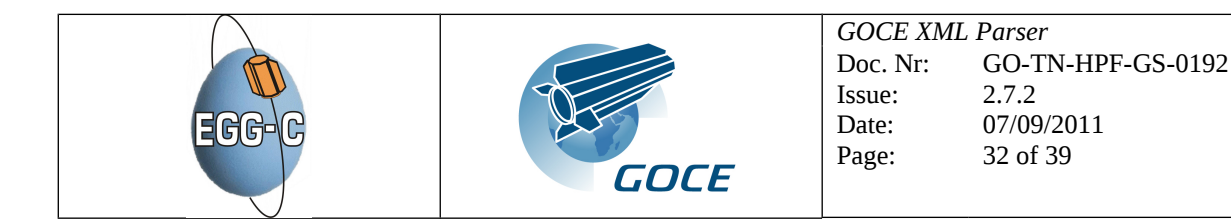

An example rotation matrix file:

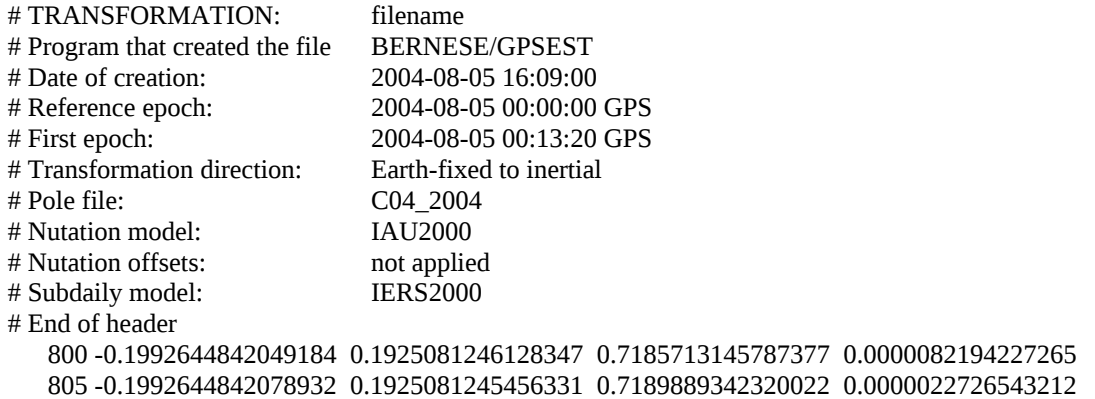

... # EOF

### <span id="page-31-0"></span>**6.2.7 ICGEM format**

The ICGEM format accommodates

- Earth Gravity Field models in terms of spherical harmonic coefficients and
- Ocean and Atmosphere Tides.

Each individual data file consists of two sections:

- 1. The **header** containing parameters which do not depend on degree l and order m. The end of the header is marked by the keyword "end\_of\_head" (as a separator between header and data section)
- 2. The **data section** with the list of degree- and order-dependent parameters

The records have the following basic structure:

- The basic structure of the record lines is unformatted, i.e. separators are blanks and/or tabs
- Each record consists of one keyword followed by one or more parameters (numbers or characters), which are separated by one or an arbitrary number of blanks and/or tabs,
- The number of parameters depends on the corresponding keyword as defined below,
- There are mandatory and optional records,
- All lines led by non-defined keywords are comments,
- In any line, additional characters and/or numbers beyond the last parameter are allowed as comments.
- Leading and trailing blanks are ignored.

### Specific feature for the GOCE project:

For data files created within the **GOCE** project, the header keywords and the header parameters should have a length of 30 and 70 characters respectively including blanks.

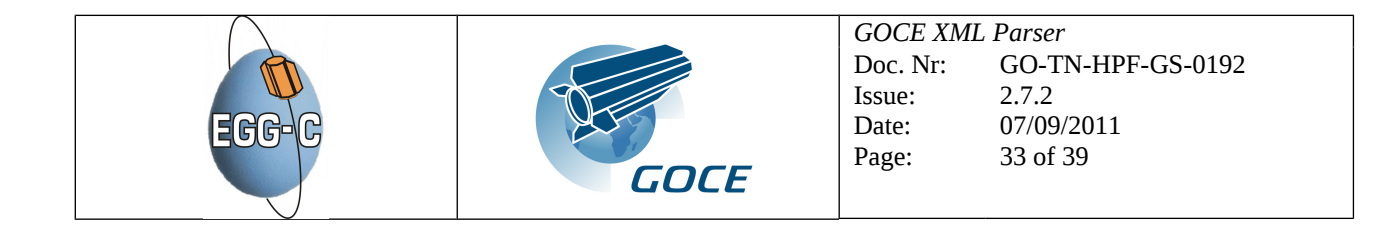

### *Earth Gravity Field Models*

#### **Header section:**

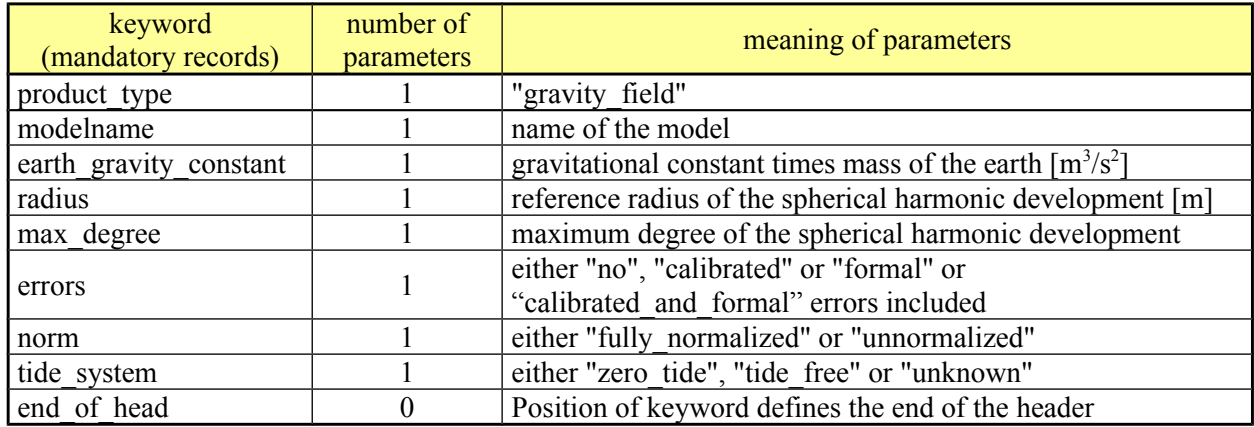

### **Data section:**

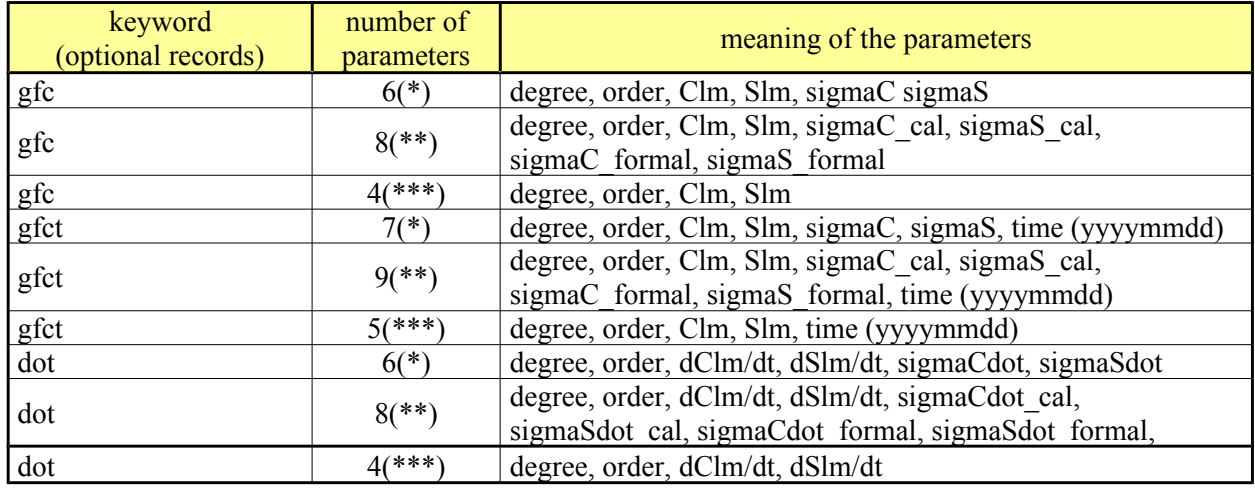

(\*) = in the case of errors = "calibrated" or "formal" in the header

 $(**)$  = in the case of errors = "calibrated\_and\_formal" in the header

 $(***)$  = in the case of errors = "no" in the header

### **Example:**

*product\_type gravity\_field modelname example-model earth\_gravity\_constant 0.39860044150000D+15*

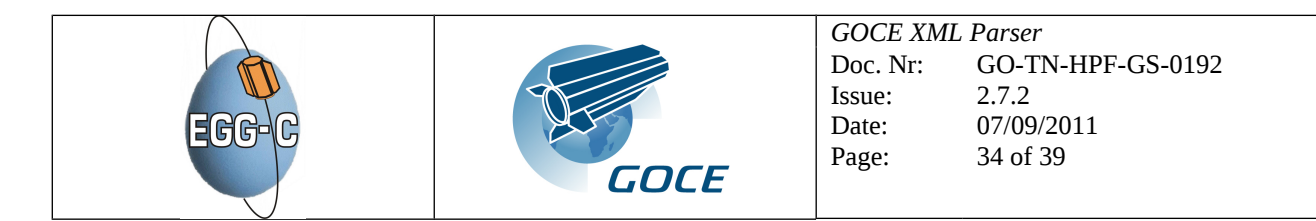

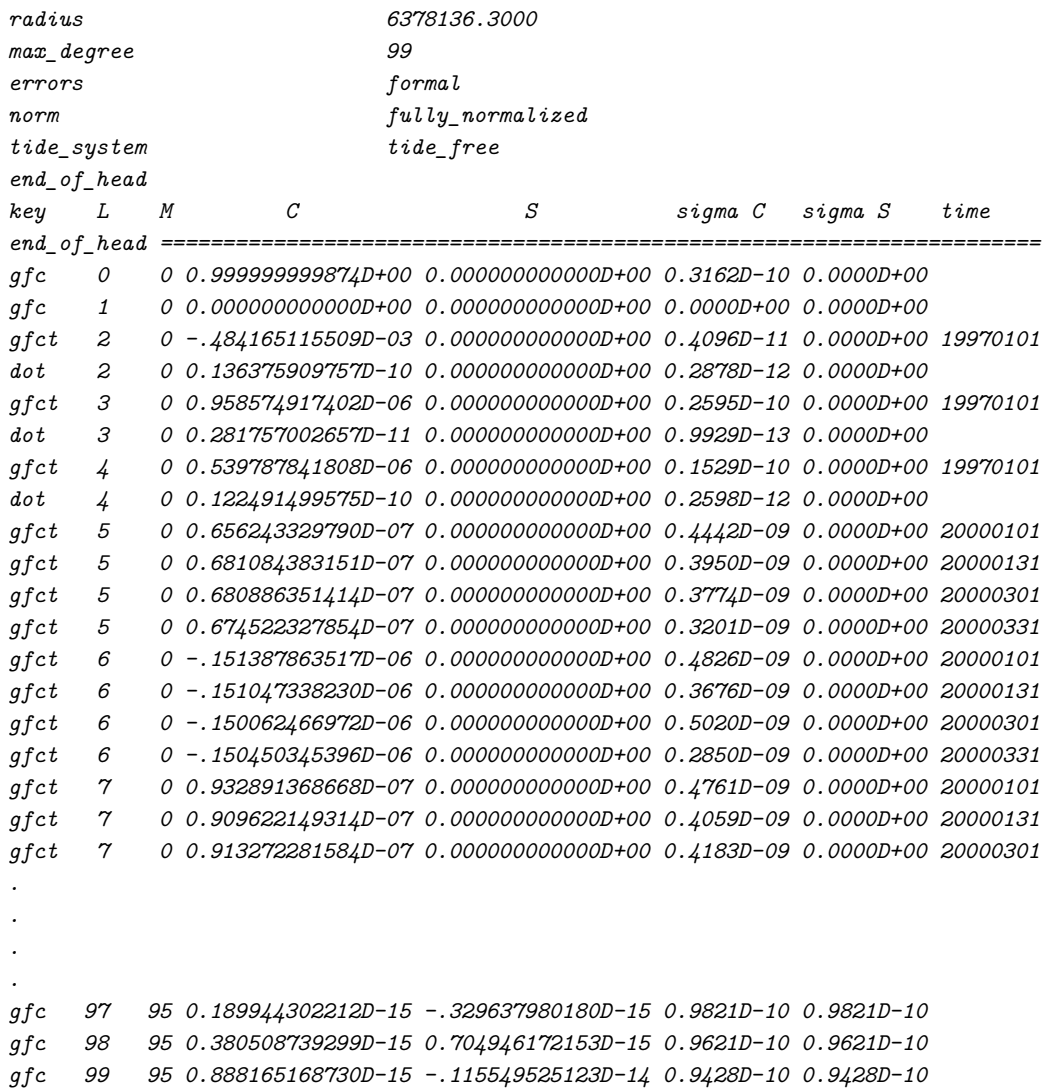

### *Ocean/Atmosphere Tides*

### **Header section:**

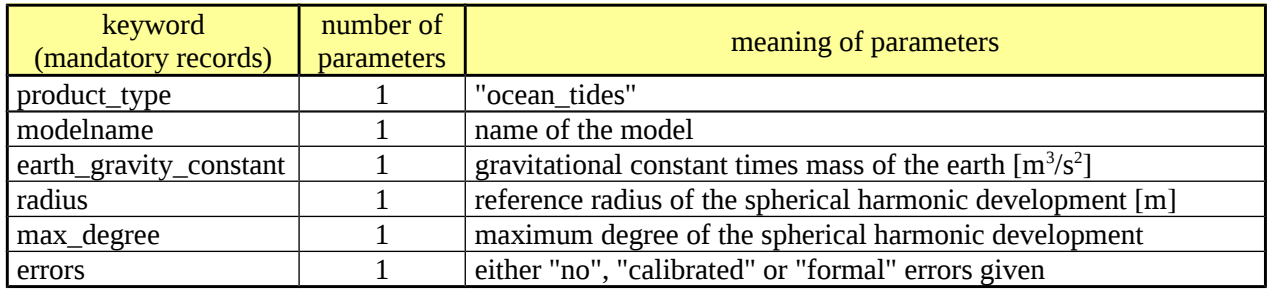

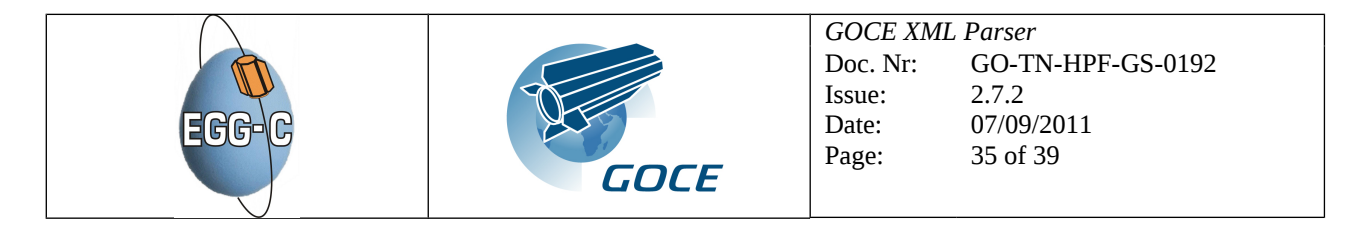

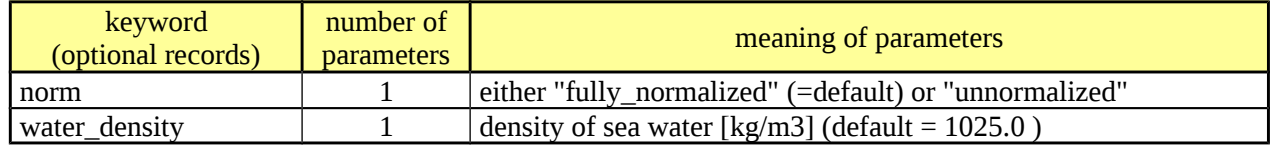

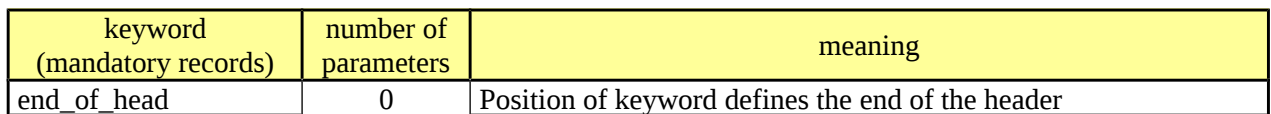

#### **Data section:**

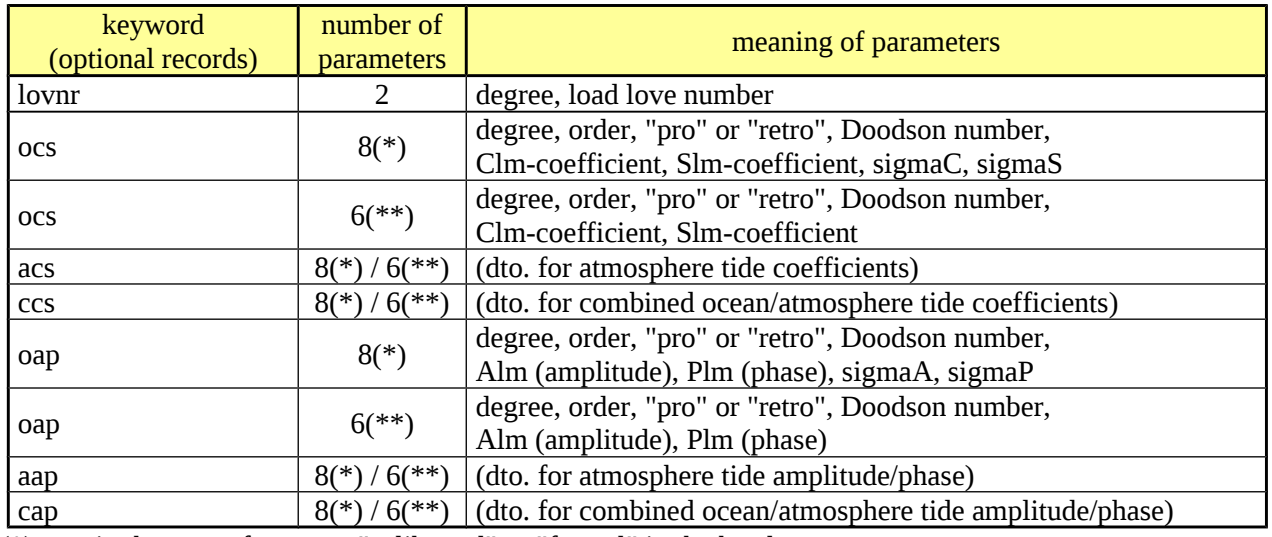

 $(*)$  = in the case of errors = "calibrated" or "formal" in the header

 $(**)$  = in the case of errors = "no" in the header

### **Example:**

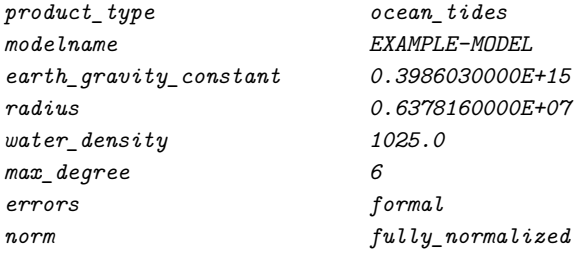

#### *end\_of\_head*

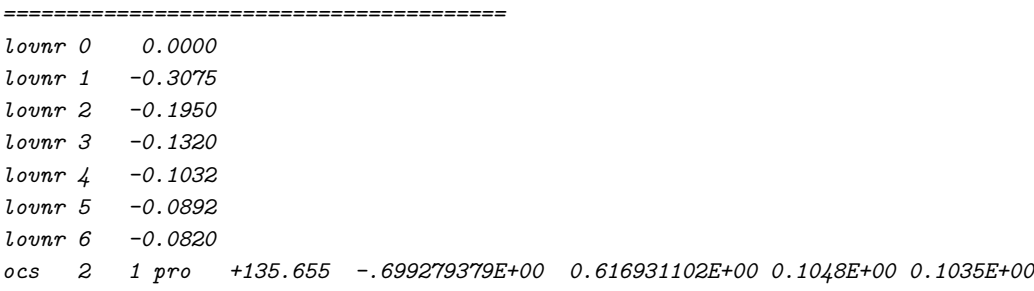

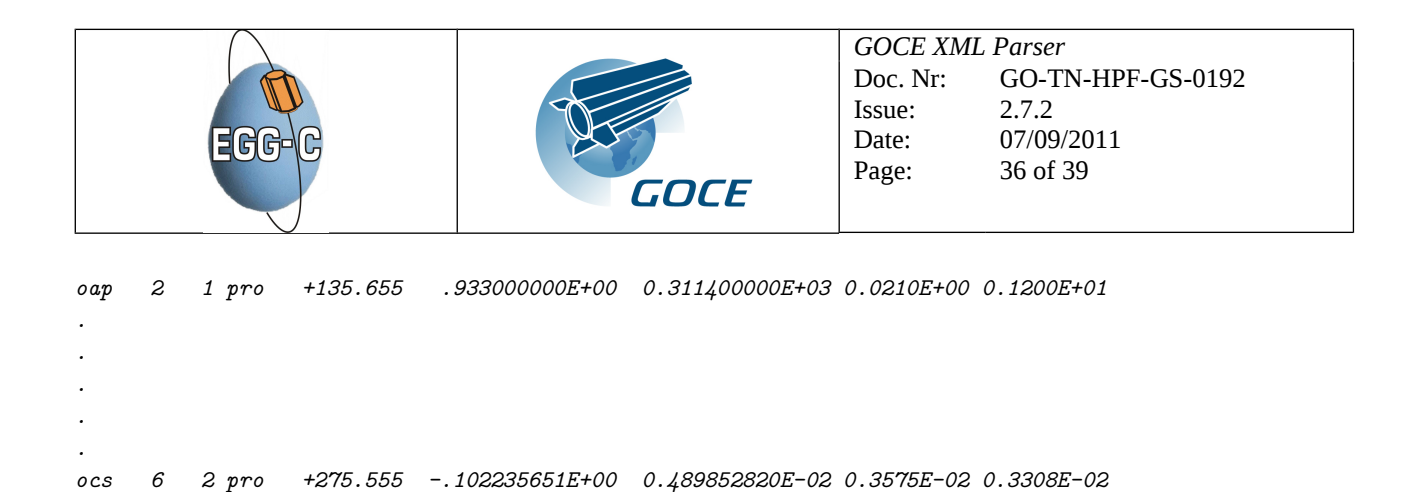

## <span id="page-35-0"></span>**6.2.8 Grid format**

The grid format is cut into two parts: The Header Section and the Data Section. Each keyword and the corresponding value are written in one line.

*oap 6 2 pro +275.5552 .102240000E+00 0.272700000E+03 0.1000E-03 0.4000E+00*

#### *Header Section*

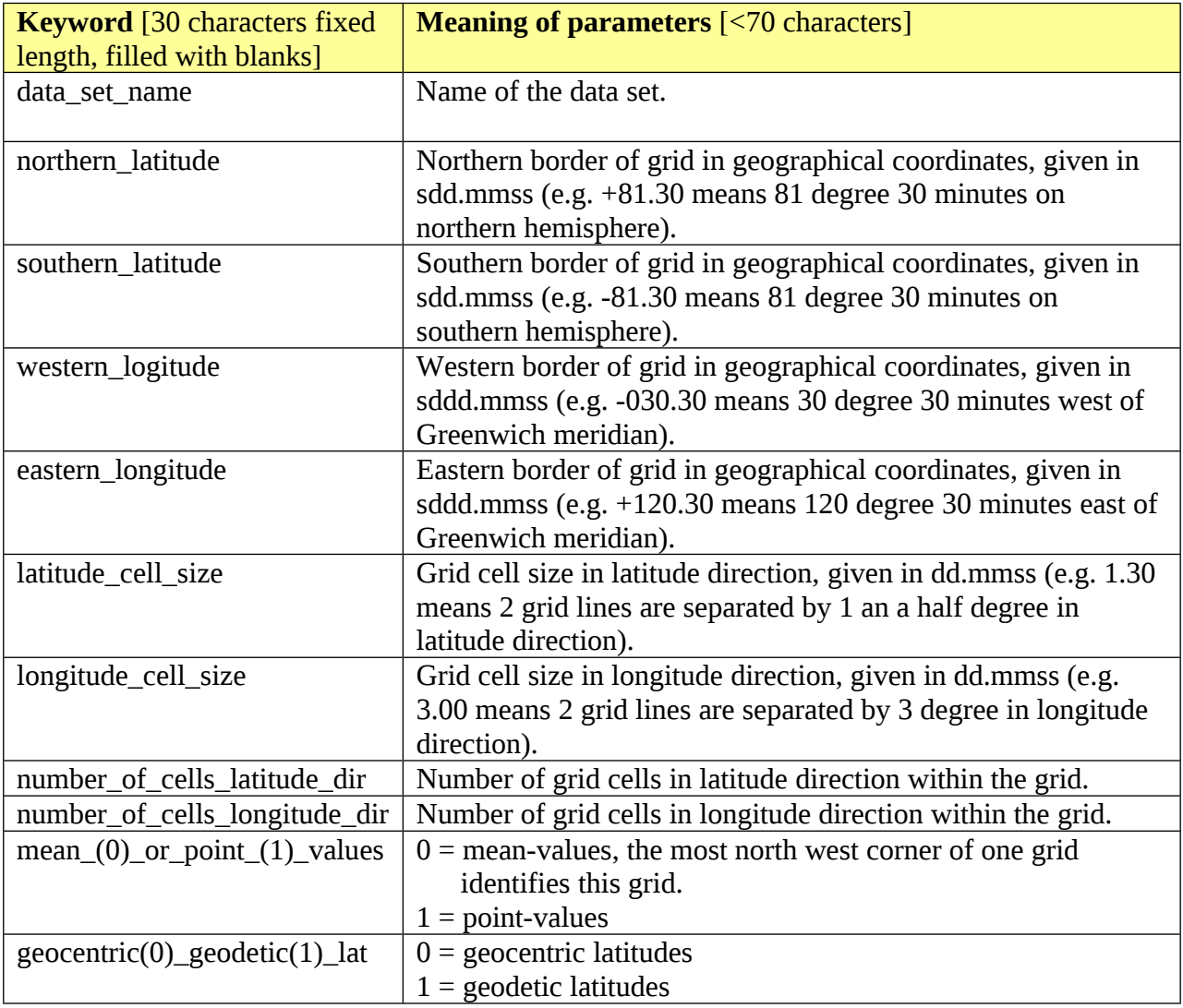

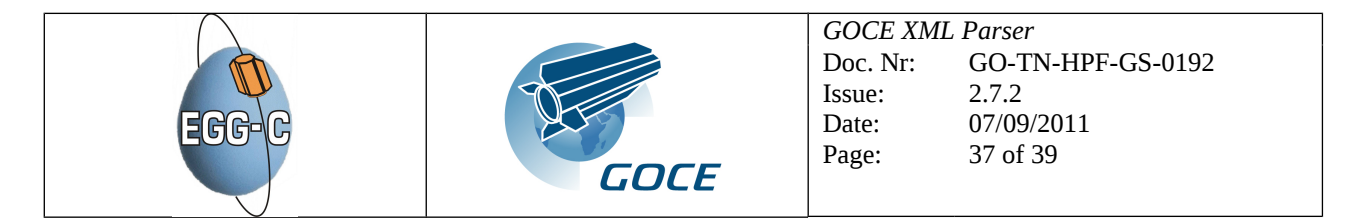

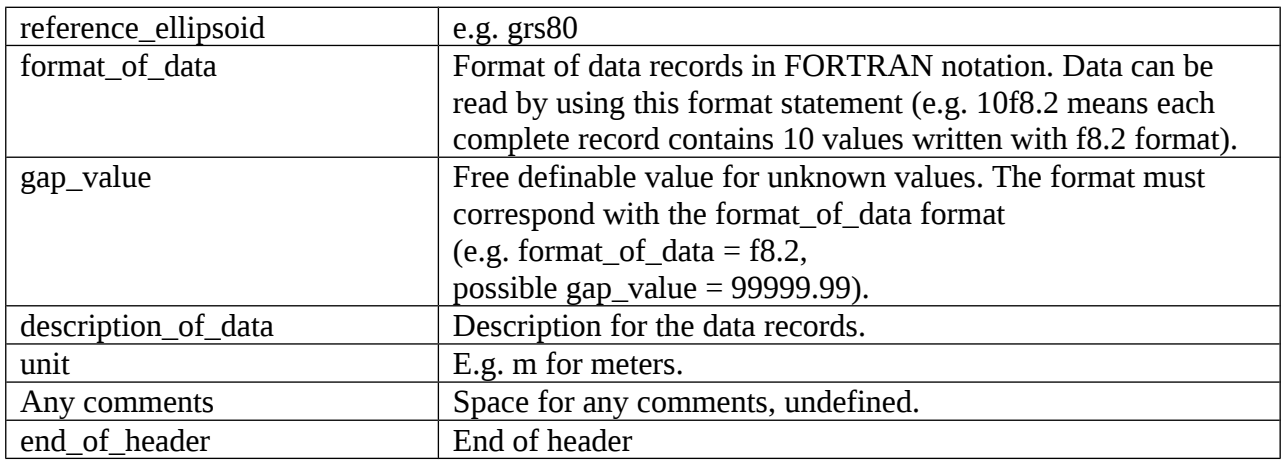

### *Data Section*

The Data Section is also cut into two parts: The Row Leader Record and the Data Record.

### *Row Leader Record*

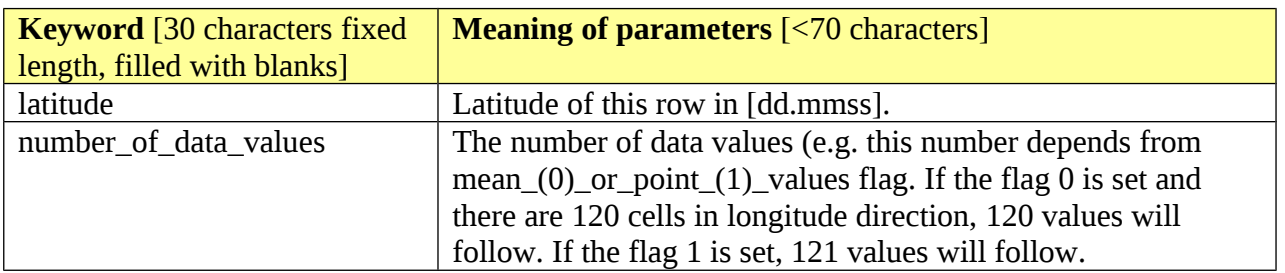

### *Data Record*

The Data Record is defined as follow:

- Each record is written from west to east.
- The rows are written from north to south
- Separator is a blank

#### *Example:*

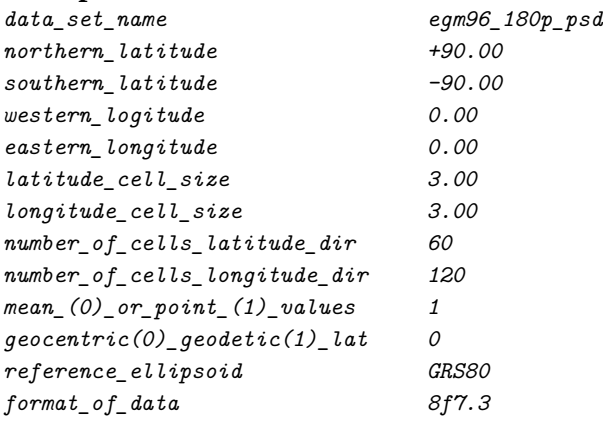

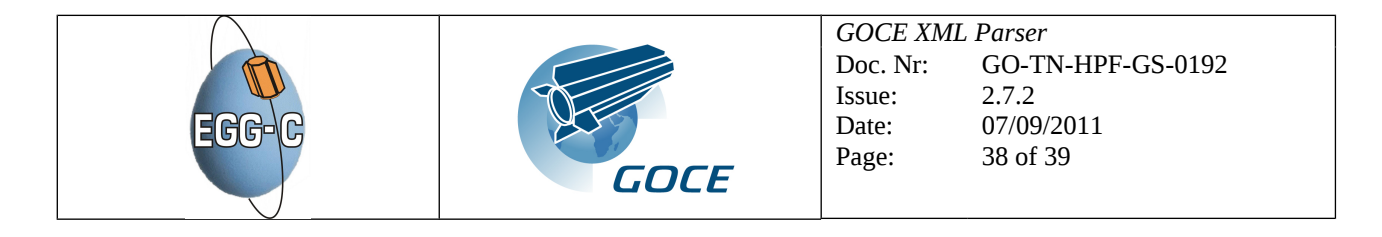

*gap\_value 999.999 description\_of\_data undulation unit m Here is place for comments in any format. end\_of\_header latitude 90 number\_of\_data\_values 121 13.354 13.354 latitude 87.00 number\_of\_data\_values 121 20.265 20.269 20.252 20.212 20.146 20.053 19.934 19.787 19.615 19.419 19.201 18.965 18.713 18.449 18.176 17.897 17.616 17.333 17.052 16.774 16.499 16.227 15.959 15.694 15.432 15.171 14.910 14.649 14.386 14.122 13.857 13.589 13.320 13.049 12.778 12.508 12.238 11.970 11.704 11.442 11.184 10.932 10.685 10.446 10.216 9.995 9.787 9.593 9.415 9.257 9.120 9.008 8.923 8.868 8.845 8.855 8.900 8.979 9.093 9.241 9.421 9.630 9.866 10.124 10.400 10.691 10.990 11.292 11.593 11.888 12.172 12.441 12.693 12.925 13.136 13.327 13.498 13.652 13.794 13.926*

*. .*

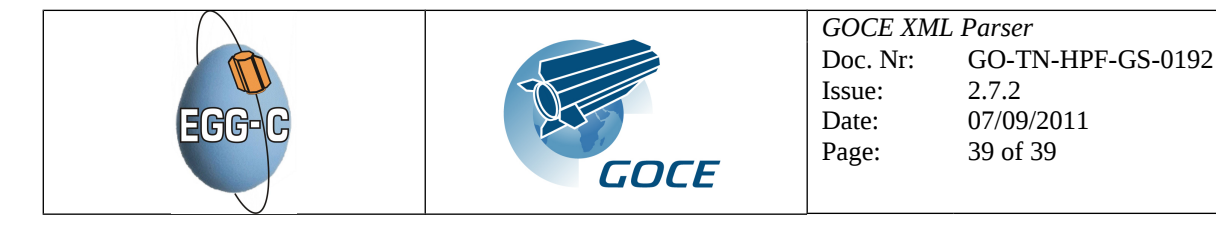

# <span id="page-38-0"></span>**7 FILENAME CONVENTIONS**

## **7.1 GENERAL FILENAME FORMAT**

The general format that has to apply to all input and output filenames comes from [RD-31] and is as follows:

#### *MM\_CCCC\_TTTTTTTTTT\_----------instance-ID----------.XXX*

#### where

*MM* is the mission identifier, GO for GOCE

*CCCC* is the file class (i.e.: OPER for operational products, CONS for consolidated products, TEST for testing or TDxx (xx being 00...99) for test data sets).

*TTTTTTTTTT* is the file type. It is composed by the file category and the product file acronym. The following file categories are applied in the GOCE XML Parser, both for input and output files: EGG, SST or EGM.

*----------instance-ID----------* is the instance ID that uniquely identifies one instance of a product. The last four characters (digits) of the instance ID always indicate the version number of the product *(vvvv)***.**

*XXX* is the extension (see paragraph [4.4\)](#page-16-0)

The GOCE level 1b and 2 products can be related to a certain validity period, i.e. contain data related to a certain satellite measurement period. All the file names follow the recommendation shown in [RD-31], that  $is^9$  $is^9$ :

#### *MM\_CCCC\_TTTTTTTTTT\_yyyymmddThhmmss\_YYYYMMDDTHHMMSS\_vvvv.XXX*

This means that the instance ID in this case is:

#### *yyyymmddThhmmss\_YYYYMMDDTHHMMSS\_vvvv*

where

*yyyymmddThhmmss* is the validity start time in UTC. This can have the special value 00000000T000000 for beginning of mission, or if a validity period is not applicable.

*YYYYMMDDTHHMMSS* is the validity stop time in UTC. This can have the special value 99999999T999999 for end of mission, or if a validity period is not applicable.

*vvvv* is the version number.

<span id="page-38-1"></span><sup>&</sup>lt;sup>9</sup> The only reason to use both capitals and small letters in the validity periods is to distinguish between validity start time and validity stop time